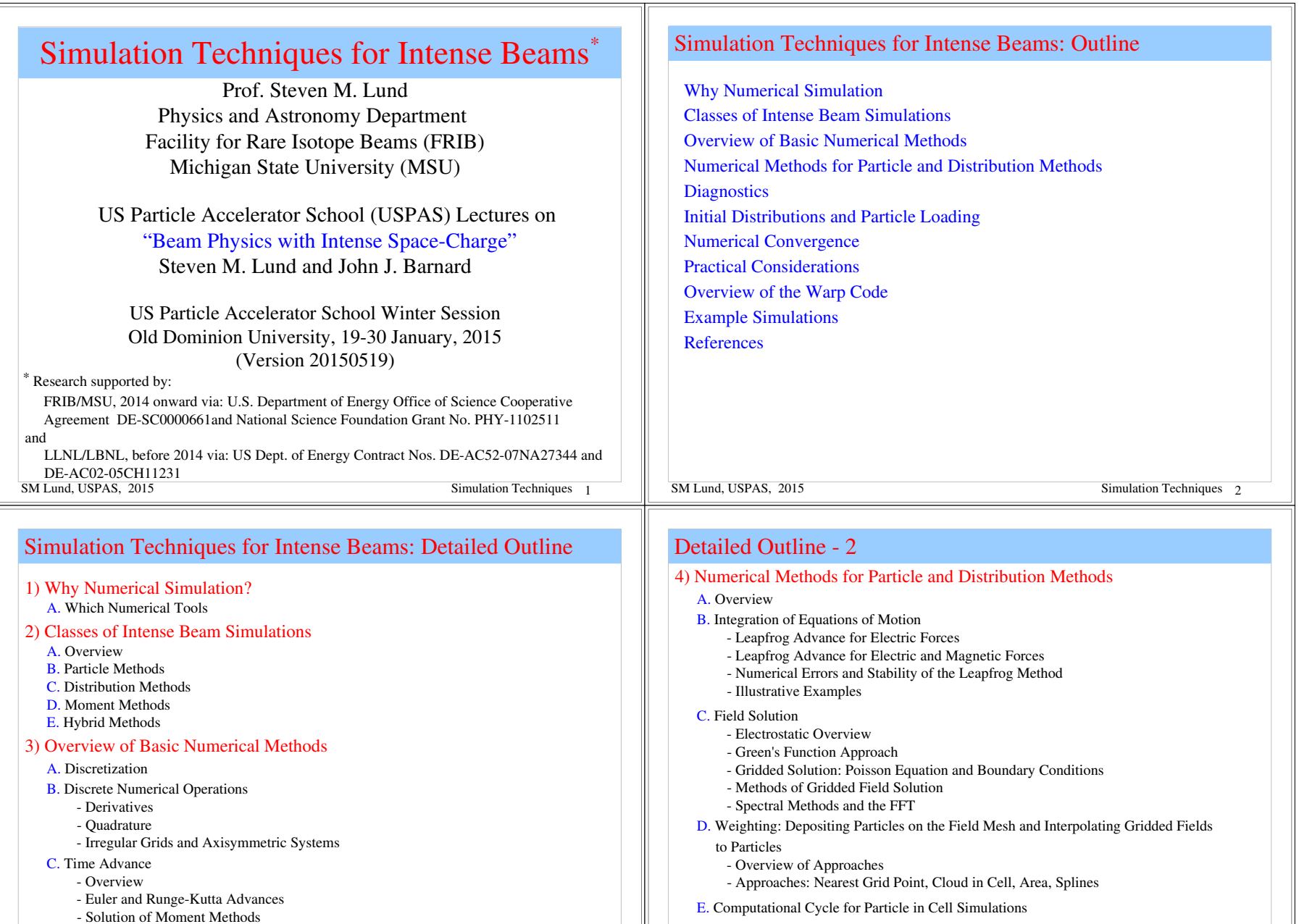

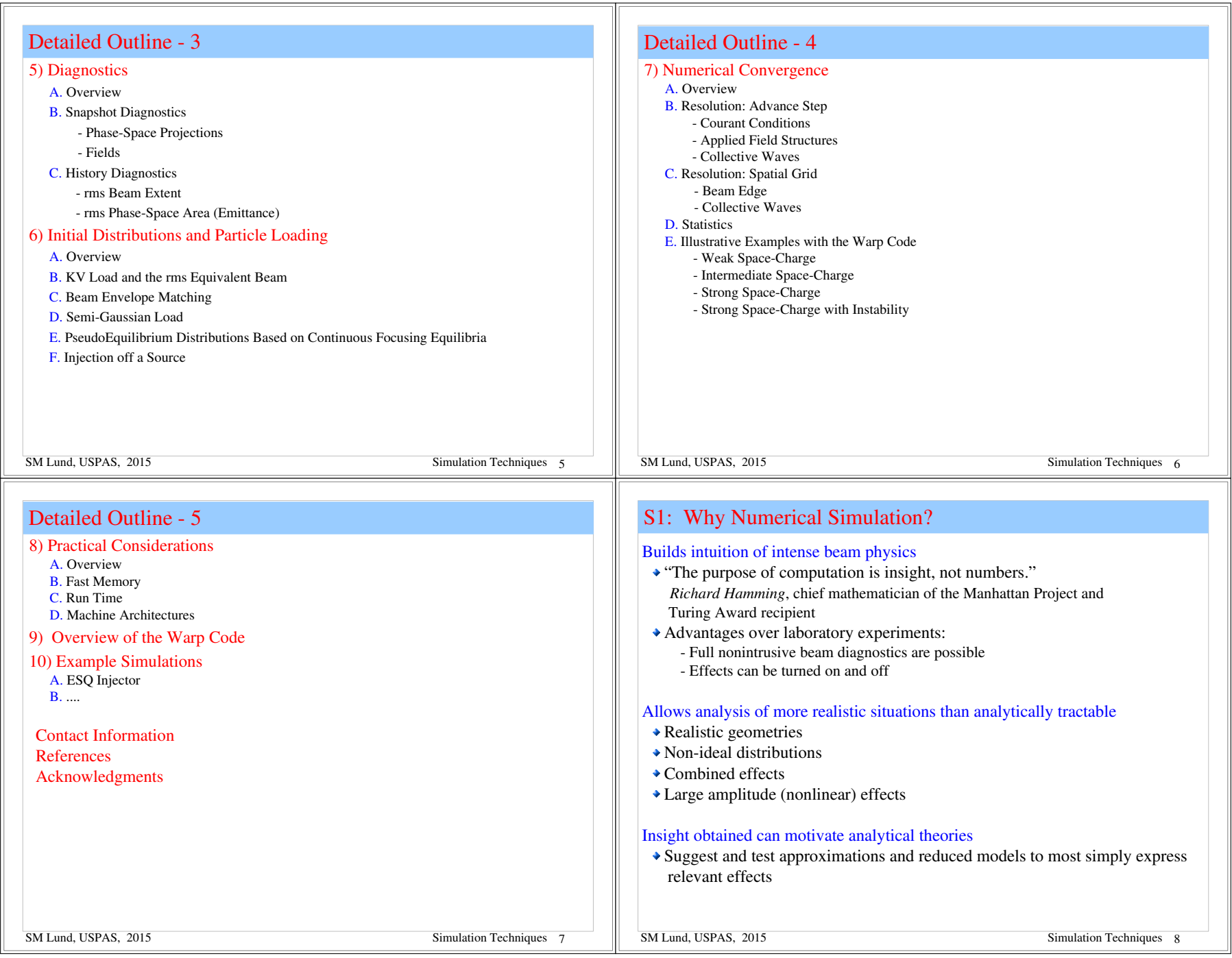

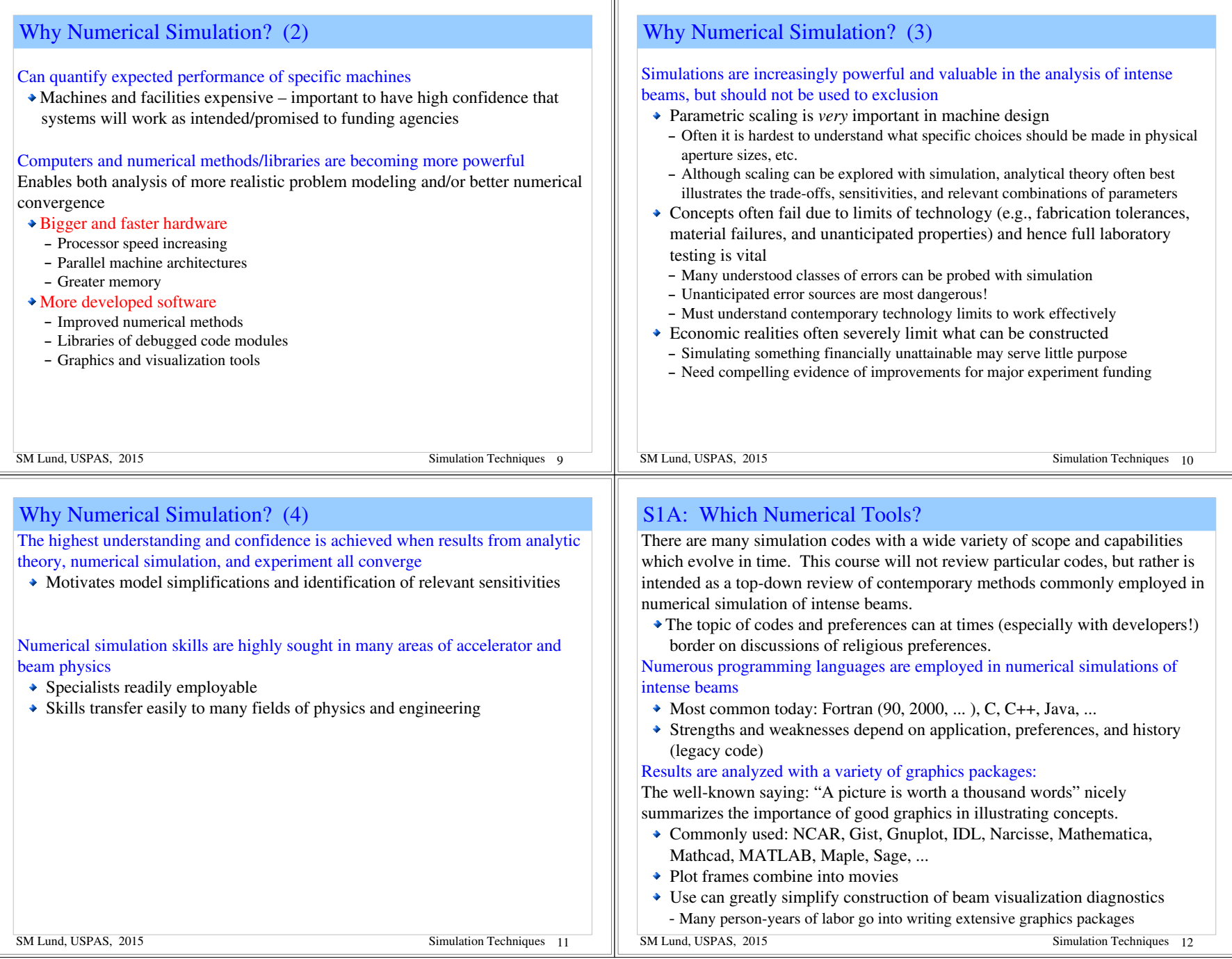

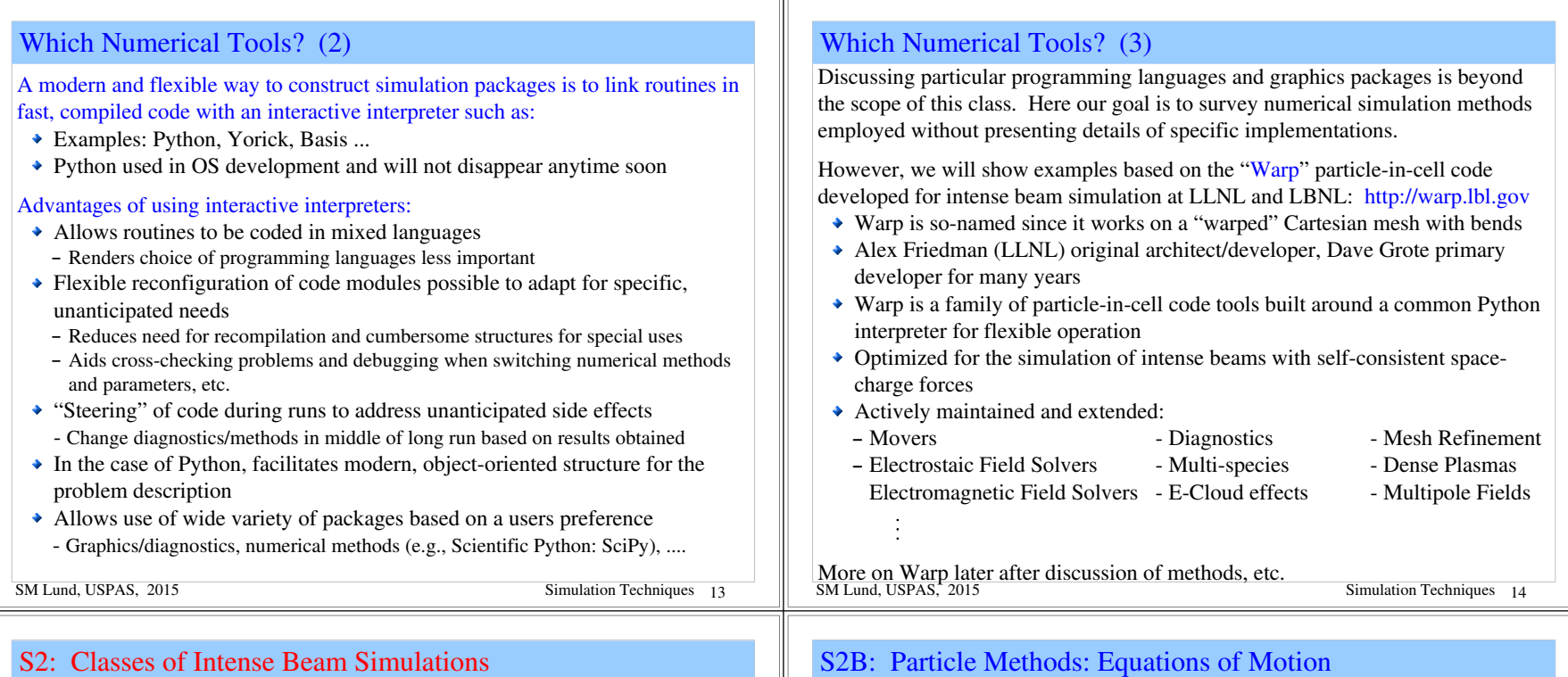

#### S2A: Overview

There are three distinct classes of modeling of intense ion beams applicable to numerical simulation

- 0) Particle methods (see: S2B)
- 1) Distribution methods (see: S2C)

2) Moment methods (see: S2D)

All of these draw heavily on methods developed for the simulation of neutral plasmas. The main differences are:

• Lack of overall charge neutrality

– Single species typical,

though electron + ion simulations (Ecloud) and beam in plasma simulations are common too

- Directed motion of the beam along accelerator axis
- $\rightarrow$  Applied field descriptions of the lattice
	- Optical focusing elements
	- Accelerating structures

We will review and contrast these methods before discussing specific numerical implementations

SM Lund, USPAS, 2015 Simulation Techniques 15

Classical point particles are advanced with self-consistent interactions given by the Maxwell Equations

- Most general: If actual number of particles are used, this is approximately the physical beam under a classical (non-quantum) theory
- Often intractable using real number of beam particles due to numerical work and problem size
- Method also commonly called *Molecular Dynamics* simulations

Equations of motion (time domain, 3D, for generality) ith particle moving in electric and magnetic fields

$$
\frac{d\mathbf{p}_i}{dt} = \mathbf{F}_i = q_i \left[ \mathbf{E}(\mathbf{x}_i, t) + \frac{d\mathbf{x}_i}{dt} \times \mathbf{B}(\mathbf{x}_i, t) \right]
$$
Initial conditions  

$$
m_i \gamma_i \frac{d\mathbf{x}_i}{dt} = \mathbf{p}_i \quad ; \quad \gamma_i = \left[ 1 + \frac{\mathbf{p}_i^2}{(m_i c)^2} \right]^{1/2} \qquad \mathbf{x}_i(t = 0)
$$

$$
\mathbf{p}_i(t = 0)
$$

SM Lund, USPAS, 2015 Particle phase-space orbits  ${\bf x}_i(t)$ ,  ${\bf p}_i(t)$  are solved as a function of time in the self-consistent electric and magnetics fields  ${\bf E}({\bf x},t)$ ,  ${\bf B}({\bf x},t)$ 

## S2B: Particle Methods: Fields

S2C: Distribution Methods: Equations of Motion Fields (electromagnetic in most general form)  $\bf{E}$ ,  $\bf{B}$  evolve consistently with the Distribution Methods coupling to the particles according to the Maxwell Equations Based on reduced (statistical) continuum models of the beam Two classes: (microscopic) kinetic models and (macroscopic) fluid models Charge Density  $\rightarrow$  Here, distribution means a function of continuum variables • Use a 3D collision-less Vlasov model to illustrate concept Obtained from statistical averages of particle formulation external particle Example Kinetic Model: Vlasov Equation of Motion (applied) beam  $q_i = q$ ;  $m_i = m$ ; easy to generalize for multiple species (see later slide) Current Density  $\left\{\frac{\partial}{\partial t} + \mathbf{v} \cdot \frac{\partial}{\partial \mathbf{x}} + q\left(\mathbf{E} + \mathbf{v} \times \mathbf{B}\right) \cdot \frac{\partial}{\partial \mathbf{p}}\right\} f(\mathbf{x}, \mathbf{p}, t) = 0$  $\mathbf{v} = \frac{\mathbf{p}}{\gamma m} = \frac{\mathbf{p}/m}{[1 + \mathbf{p}^2/(mc)^2]^{1/2}}$  Initial condition<br>If  $(\mathbf{x}, \mathbf{p}, t = 0)$  $+$  boundary conditions on E. B  $f(\mathbf{x}, \mathbf{p}, t)$  evolved from  $t = 0$  $\mathbf{x}, \ \mathbf{p}, \ t$  independent variables SM Lund, USPAS, 2015 Simulation Techniques 17 SM Lund, USPAS, 2015 Simulation Techniques 18

#### S2C: Distribution Methods: Fields

Fields: Same as in particle methods but with  $\rho$ , **J** expressed in proper form for coupling to the distribution *f*

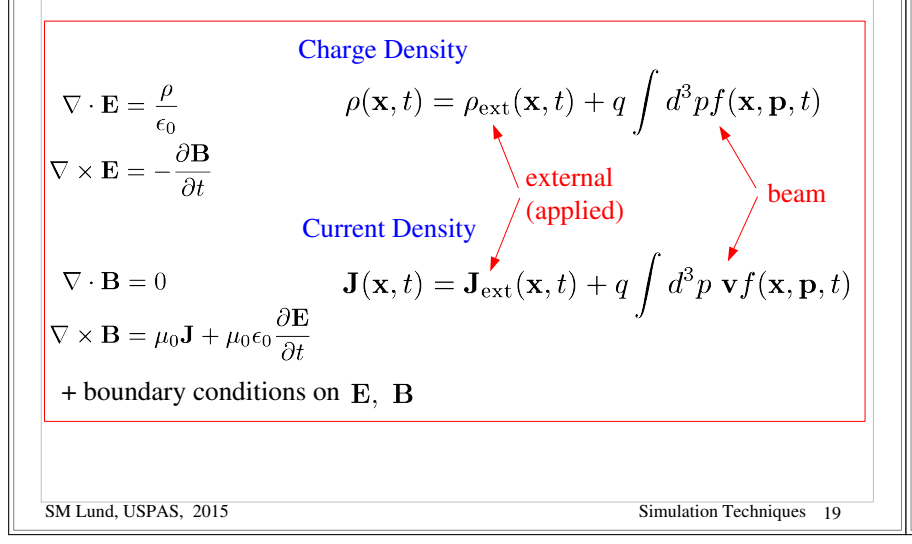

#### S2C: Distribution Methods: Vlasov Equation

The Vlasov Equation is essentially a continuity equation for an incompressible "fluid" in 6D phase-space. To see this, note that

$$
\frac{\partial}{\partial \mathbf{p}} \cdot \mathbf{v} \times \mathbf{B} = 0
$$

The Vlasov Equation can be expressed as

$$
\frac{\partial f}{\partial t} + \frac{\partial}{\partial \mathbf{x}} \cdot (\mathbf{v}f) + \frac{\partial}{\partial \mathbf{p}} \cdot (q[\mathbf{E} + \mathbf{v} \times \mathbf{B}]f) = 0
$$

$$
\Rightarrow \frac{\partial f}{\partial t} + \frac{\partial}{\partial \mathbf{x}} \cdot \left(\frac{d\mathbf{x}}{dt}\bigg|_{\text{orbit}} f\right) + \frac{\partial}{\partial \mathbf{p}} \cdot \left(\frac{d\mathbf{p}}{dt}\bigg|_{\text{orbit}} f\right) = 0
$$

which is manifestly the form of a continuity equation in 6D phase-space, i.e., probability is not created or destroyed

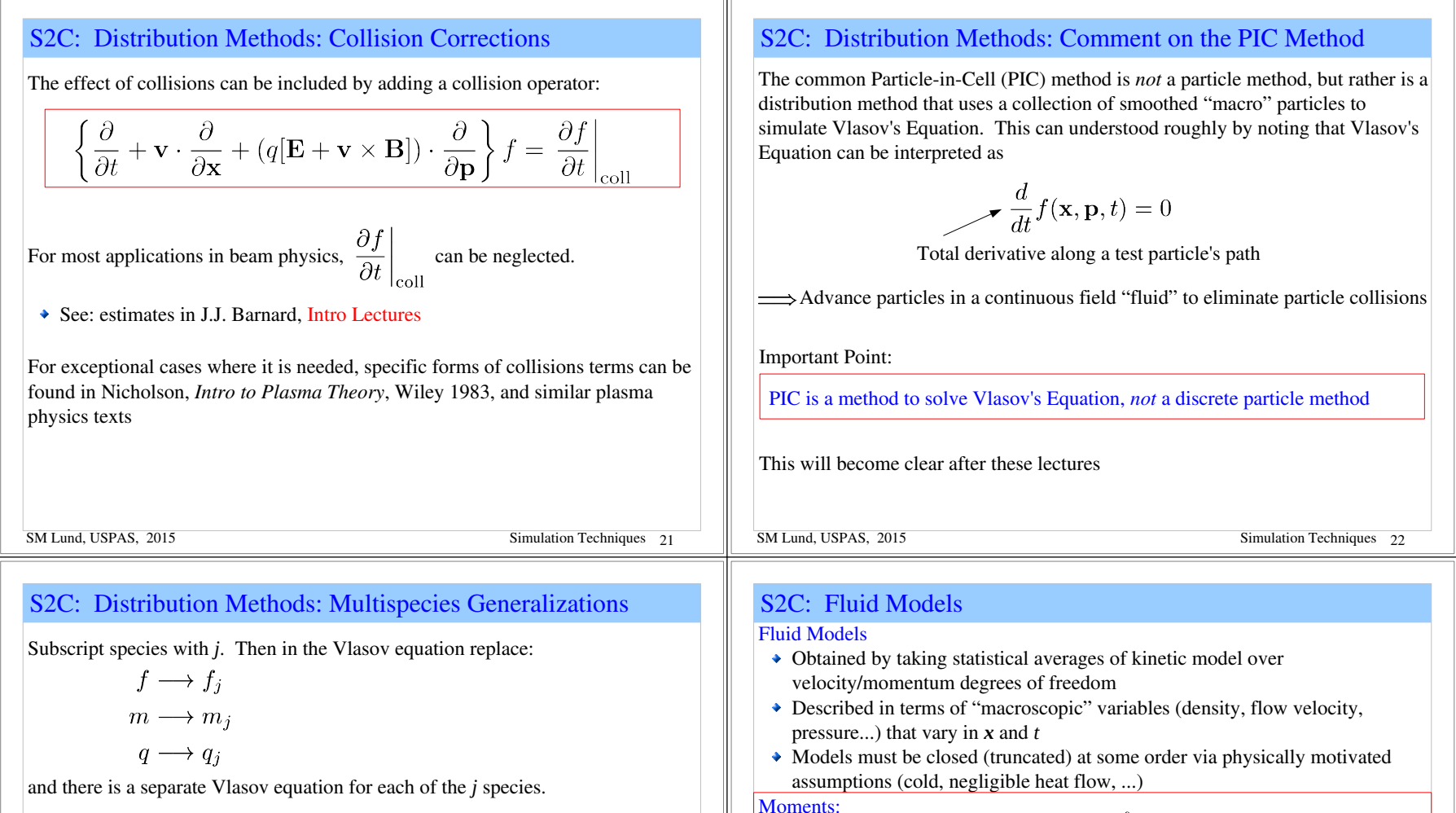

Replace the charge and current density couplings in the Maxwell Equations with and appropriate form to include charge and current contributions from all species:

$$
\rho(\mathbf{x},t) = \rho_{\text{ext}}(\mathbf{x},t) + \sum_{j} q_j \int d^3 p f_j(\mathbf{x}, \mathbf{p},t)
$$

$$
\mathbf{J}(\mathbf{x},t) = \mathbf{J}_{\text{ext}}(\mathbf{x},t) + \sum_{j} q_j \int d^3 p \,\mathbf{v} f_j(\mathbf{x}, \mathbf{p},t)
$$

SM Lund, USPAS, 2015 Simulation Techniques 23 Also, if collisions are included the collision operator should be generalized to include collisions between species as well as collisions of a species with itself

 $n:$   $n(\mathbf{x},t) = \int d^3p f(\mathbf{x}, \mathbf{p},t)$ **Density**  $\mathbf{V}: \qquad n\mathbf{V}(\mathbf{x},t) = \int d^3p \; \mathbf{v} f(\mathbf{x},\mathbf{p},t)$ Flow velocity Flow momentum  $\mathbf{P}: \qquad n\mathbf{P}(\mathbf{x},t) = \int d^3p \ \mathbf{p} f(\mathbf{x}, \mathbf{p},t)$ **Pressure tensor**  $\mathcal{P}_{ij}: n\mathcal{P}_{ij}(\mathbf{x},t) = \int d^3p [p_i - P_i(\mathbf{x},t)]$ 

Higher rank objects

## S2C: Fluid Models: Equations of Motion S2C: Fluid Model: Multispecies Generalization Equations of Motion (Eulerian perspective) Continuity:<br> $\frac{\partial n}{\partial t} + \frac{\partial}{\partial x} \cdot [n\mathbf{V}] = 0$ replace  $m \longrightarrow m_j$ Force: ith component  $n\left(\frac{\partial}{\partial t} + \mathbf{V}\cdot\frac{\partial}{\partial \mathbf{x}}\right)P_i + \sum \frac{\partial}{\partial x_j}\mathcal{P}_{ij} = qn[\mathbf{E} + \mathbf{V}\times\mathbf{B}]_i$ Pressure: tensor component<br> $\frac{\partial}{\partial t} \mathcal{P}_{ij} \cdots$ Fields: Maxwell Equations are the same with charge and current density coupling to fluid variables given by:  $\rho(\mathbf{x},t) = \rho_{\text{ext}}(\mathbf{x},t) + qn(\mathbf{x},t)$  $\mathbf{J}(\mathbf{x},t) = \mathbf{J}_{\text{ext}}(\mathbf{x},t) + qn(\mathbf{x},t)\mathbf{V}(\mathbf{x},t)$ SM Lund, USPAS, 2015 Simulation Techniques 25 SM Lund, USPAS, 2015 Simulation Techniques 26 S2C: Lagrangian Formulation of Distribution Methods S2C: Example Lagrangian Fluid Model

In kinetic and especially fluid models it can be convenient to adopt *Lagrangian* methods. For fluid models these can be distinguished as follows:

#### Eulerian Fluid Model:

Flow quantities are functions of space (*x*) and and evolve in time (*t*)

 $\blacktriangleright$  Example: density  $n(x, t)$  and flow velocity  $V(x, t)$ 

#### Lagrangian Fluid Model:

Identify parts of evolution (flow) with objects (material elements) and follow the flow in time (*t*)

- Shape and position of elements must generally evolve to represent flow
- Example: envelope model edge radii  $r_x(s)$ ,  $r_y(s)$

Many distribution methods for Vlasov's Equation are hybrid Lagrangian methods

Macro particle "shapes" in PIC (Particle in Cell) method to be covered can be thought of as Lagrangian elements representing a Vlasov flow

SM Lund, USPAS, 2015 Simulation Techniques 27

Subscript species with *j*. Then in the continuity, force, pressure, ... equations

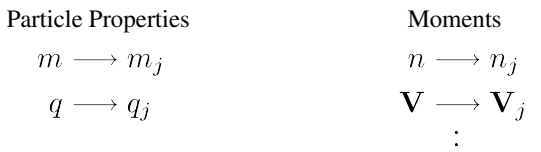

Replace the charge and current density couplings in the Maxwell Equations with

$$
\rho(\mathbf{x},t) = \rho_{\text{ext}}(\mathbf{x},t) + \sum_{j} q_j n_j(\mathbf{x},t)
$$

$$
\mathbf{J}(\mathbf{x},t) = \mathbf{J}_{\text{ext}}(\mathbf{x},t) + \sum_{j} q_j n_j(\mathbf{x},t) \mathbf{V}_j(\mathbf{x},t)
$$

## 1D Lagrangian model of the longitudinal evolution of a cold beam Discretize fluid into longitudinal elements with boundaries Derive equations of motion for elements Coordinates:  $Z_0$   $Z_1$   $Z_2$   $Z_3$   $Z_4$  ...  $Z_N$ Charges: Masses: Velocities:  $V_0$   $V_1$   $V_2$   $V_3$   $V_4$  $V_N$ slice boundaries fixed velocities of slice fixed boundaries for single species (set initial coordinates)

#### Example Lagrangian Fluid Model, Continued (2) S2D: Moment Methods Solve the (assume nonrelativisitic) equations of motion Moment Methods  $\frac{dZ_i(t)}{dt} = V_i(t)$ Most reduced description of an intense beam – Often employed in lattice designs ◆ Beam represented by a finite (closed and truncated) set of moments that are  $\frac{dV_i(t)}{dt} = \frac{q}{m}E_z(Z_i,t)$ advanced from initial values – Here by moments, we mean functions of a single variable *s* or *t* for all the slice boundaries. Several methods might be used to calculate  $E_i$ :  $\triangleleft$  Such models are *not* generally self-consistent – Some special cases such as a stable transverse KV equilibrium distribution :1) Take "slices" to have some radial extent modeled by a perpendicular envelope (see: S.M. Lund lectures on Transverse Equilibrium Distributions) are etc. and deposit the  $Q_{i+1/2}$  onto a grid and solve: consistent with truncated moment description (rms envelope equation)  $\nabla^2 \phi = -\frac{\rho}{\epsilon_0} \qquad E_z = -\frac{\partial \phi}{\partial z}$ – Typically derived from assumed distributions with self-similar evolution • See: S.M. Lund lectures on Transverse Equilibrium Distributions for more subject to  $E_z \to 0$  as  $|z| \to \infty$ details on moment methods applied to transverse beam physics 2) Employ a "g-factor" model and extent of the elements etc. 3) Pure 1D model using Gauss' Law SM Lund, USPAS, 2015 Simulation Techniques 29 SM Lund, USPAS, 2015 Simulation Techniques 30 S2D: Moment Methods: 2<sup>nd</sup> and Higher Order Moments S2D: Moment Methods: 1<sup>st</sup> Order Moments Many moment models exist. Illustrate with examples for transverse beam 2<sup>nd</sup> order moments:

evolution

Moment definition:

 $\langle ... \rangle_{\perp} \equiv \frac{\int d^2x_{\perp} \int d^2x'_{\perp} ... f}{\int d^2x_{\perp} \int d^2x'_{\perp} f}$ 

Averages over the transverse degrees of freedom in the distribution

1<sup>st</sup> order moments:

$$
\mathbf{X} = \langle \mathbf{x} \rangle_{\perp}
$$
 Centroid coordinate  
\n
$$
\mathbf{X}' = \langle \mathbf{x}' \rangle_{\perp}
$$
 Centroid angle  
\n
$$
\Delta = \left\langle \frac{\delta p_s}{p_s} \right\rangle_{\perp} \equiv \langle \delta \rangle_{\perp}
$$
Off momentum  
\n
$$
\vdots
$$
  
\nSM Lund, USPAS, 2015  
\n**SM Lund, USPAS, 2015**  
\n**Simulation Techniques** 31

x moments y moments xy cross moments dispersive moments

$$
\begin{array}{ccccc} \left\langle x^2 \right\rangle_{\perp} & \left\langle y^2 \right\rangle_{\perp} & \left\langle xy \right\rangle_{\perp} & \left\langle x \delta \right\rangle_{\perp}, & \left\langle y \delta \right\rangle_{\perp} \\ \left\langle xx' \right\rangle_{\perp} & \left\langle yy' \right\rangle_{\perp} & \left\langle x'y \right\rangle_{\perp}, & \left\langle xy' \right\rangle_{\perp} & \left\langle x' \delta \right\rangle_{\perp}, & \left\langle y' \delta \right\rangle_{\perp} \\ \left\langle x'^2 \right\rangle_{\perp} & \left\langle y'^2 \right\rangle_{\perp} & \left\langle x'y' \right\rangle_{\perp} & \left\langle \delta^2 \right\rangle_{\perp} \end{array}
$$

It is typically convenient to subtract centroid from higher-order moments

$$
\begin{aligned}\n\widetilde{x} &\equiv x - X & \widetilde{x}' &\equiv x' - X' \\
\widetilde{y} &\equiv y - Y & \widetilde{y}' &\equiv y' - Y'\n\end{aligned}
$$
\n
$$
\langle \widetilde{x}^2 \rangle_{\perp} = \langle (x - X)^2 \rangle_{\perp} = \langle x^2 \rangle_{\perp} - X^2, \text{ etc.}
$$

 $3<sup>rd</sup>$  order moments: Analogous to  $2<sup>nd</sup>$  order case, but more for each order

$$
\left\langle x^3 \right\rangle_{\perp},\ \left\langle x^2y \right\rangle_{\perp},\ ...
$$

## S2D: Moment Methods: Common 2<sup>nd</sup> Order Moments

Many quantities of physical interest are expressed in terms of moments Statistical beam size: (rms edge measure)

$$
\begin{gathered} r_x = 2 \left< \tilde{x}^2 \right>_{\perp}^{1/2} \\ r_y = 2 \left< \tilde{y}^2 \right>_{\perp}^{1/2} \end{gathered}
$$

Measures effective transverse beam size

Statistical emittances: (rms edge measure)

$$
\varepsilon_x = 4 \left[ \langle \tilde{x}^2 \rangle_{\perp} \langle \tilde{x}'^2 \rangle_{\perp} - \langle \tilde{x} \tilde{x}' \rangle_{\perp}^2 \right]^{1/2}
$$

$$
\varepsilon_y = 4 \left[ \langle \tilde{y}^2 \rangle_{\perp} \langle \tilde{y}'^2 \rangle_{\perp} - \langle \tilde{y} \tilde{y}' \rangle_{\perp}^2 \right]^{1/2}
$$

Measures effective transverse phase-space volume of beam

SM Lund, USPAS, 2015 Simulation Techniques 33

## S2D: Moment Methods: Example: Transverse Envelope Eqns.

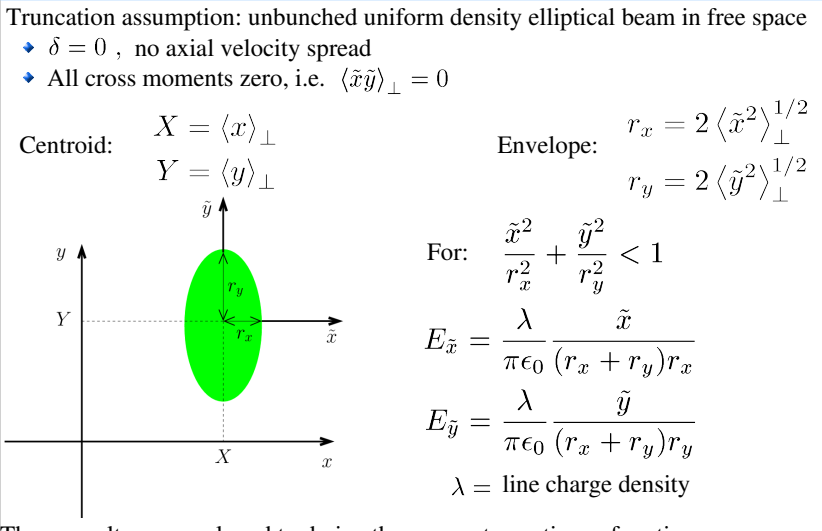

SM Lund, USPAS, 2015 Simulation Techniques 35 These results are employed to derive the moment equations of motion (See S.M. Lund lectures on Transverse Centroid and Envelope Models)

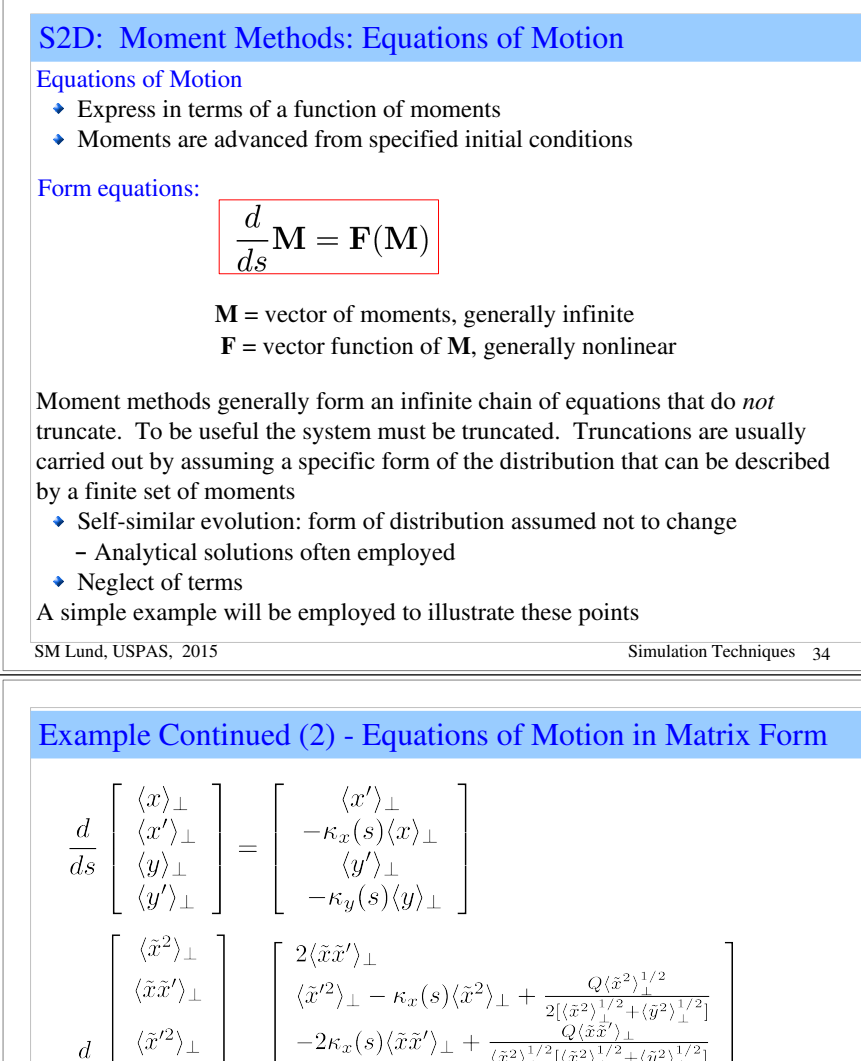

$$
\begin{bmatrix}\n\langle \tilde{x}'^{2} \rangle_{\perp} \\
\langle \tilde{y}^{2} \rangle_{\perp} \\
\langle \tilde{y}\tilde{y}' \rangle_{\perp} \\
\langle \tilde{y}'^{2} \rangle_{\perp}\n\end{bmatrix} = \begin{bmatrix}\n-2\kappa_{x}(s)\langle \tilde{x}\tilde{x}' \rangle_{\perp} + \frac{Q\langle \tilde{x}\tilde{x}' \rangle_{\perp} - Q\langle \tilde{x}\tilde{x}' \rangle_{\perp} - Q\langle \tilde{x}\tilde{x}' \rangle_{\perp} - Q\langle \tilde{x}\tilde{x}' \rangle_{\perp} - Q\langle \tilde{y}\tilde{y}' \rangle_{\perp} \\
\langle \tilde{y}\tilde{y}' \rangle_{\perp} \\
\langle \tilde{y}'^{2} \rangle_{\perp}\n\end{bmatrix} \\
\begin{bmatrix}\n\langle \tilde{y}\tilde{y}' \rangle_{\perp} \\
\langle \tilde{y}'^{2} \rangle_{\perp} + \frac{Q\langle \tilde{y}\tilde{y}' \rangle_{\perp} + Q\langle \tilde{y}\tilde{y}' \rangle_{\perp} - Q\langle \tilde{y}\tilde{y}' \rangle_{\perp} - Q\langle \tilde{y}\tilde{y}' \rangle_{\perp} + \frac{Q\langle \tilde{y}\tilde{y}' \rangle_{\perp} - Q\langle \tilde{y}\tilde{y}' \rangle_{\perp}}{Q\langle \tilde{y}\tilde{y}' \rangle_{\perp} + \frac{Q\langle \tilde{y}\tilde{y}' \rangle_{\perp} - Q\langle \tilde{y}\tilde{y}' \rangle_{\perp} - Q\langle \tilde{y}\tilde{y}' \rangle_{\perp}}{Q\langle \tilde{y}\tilde{y}' \rangle_{\perp} + \frac{Q\langle \tilde{y}\tilde{y}' \rangle_{\perp}}{Q\langle \tilde{y}\tilde{y}' \rangle_{\perp} + \frac{Q\langle \tilde{y}\tilde{y}' \rangle_{\perp}}{Q\langle \tilde{y}\tilde{y}' \rangle_{\perp} + \frac{Q\langle \tilde{y}\tilde{y}' \rangle_{\perp}}{Q\langle \tilde{y}\tilde{y}' \rangle_{\perp} + \frac{Q\langle \tilde{y}\tilde{y}' \rangle_{\perp}}{Q\langle \tilde{y}\tilde{y}' \rangle_{\
$$

• Form truncates due to assumed distribution form

• Self-consistent with the KV distribution. See: S.M. Lund lectures on Transverse Equilibrium Distributions

 $\overline{ds}$ 

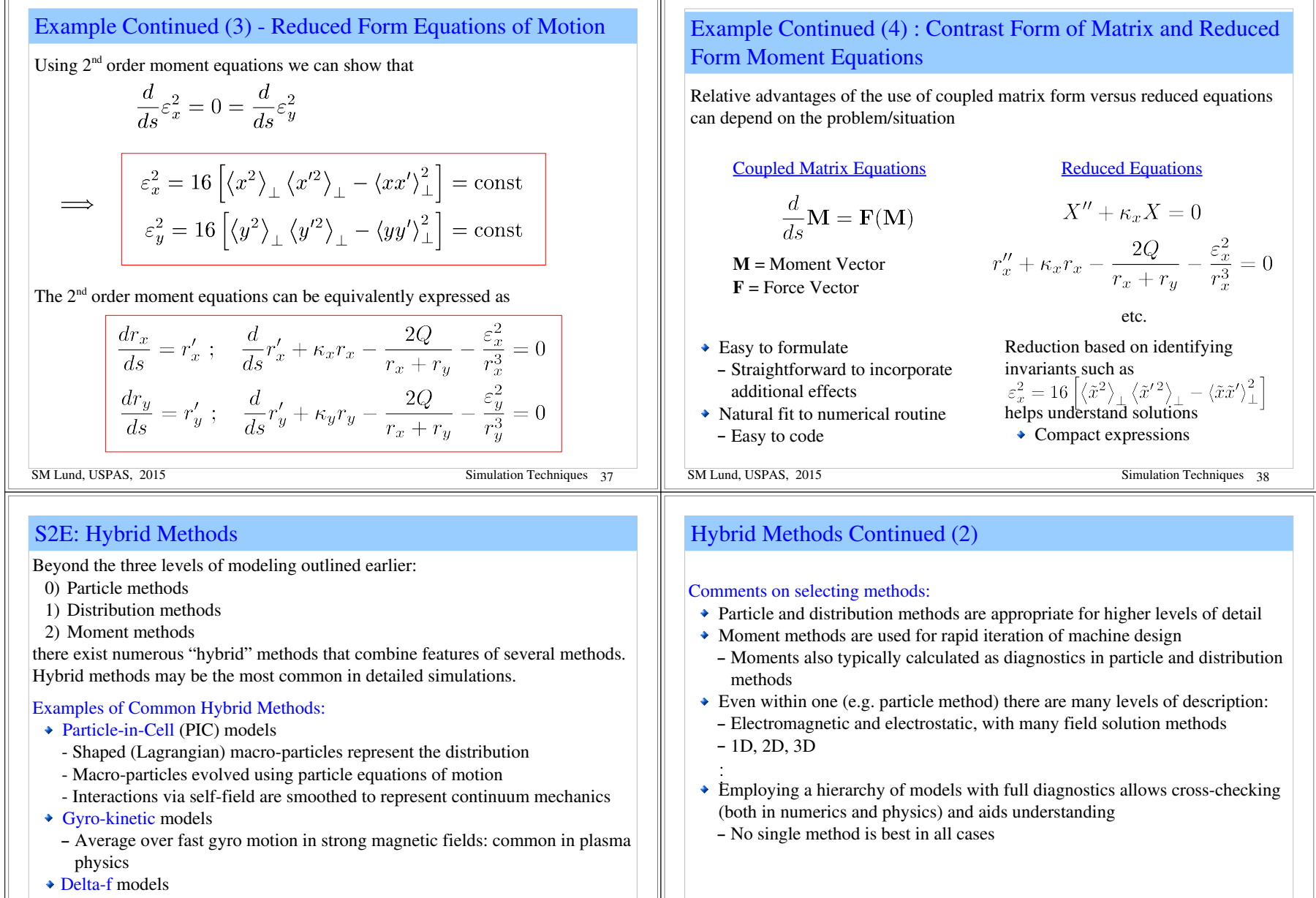

– Evolve perturbed distribution with marker particles evolving about a core "equilibrium" distribution

## S3: Overview of Basic Numerical Methods S3A: Discretizations

General approach is to discretize independent variables in each of the methods and solve for dependent variables which in some cases may be discretized as well Time (or *s*)

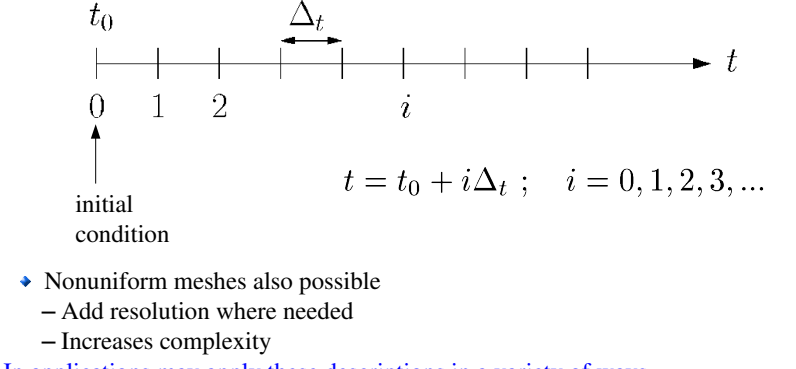

In applications may apply these descriptions in a variety of ways

• Move a transverse thin slice of a beam...

SM Lund, USPAS, 2015 Simulation Techniques 41

#### Transverse Coordinate Discretization – Applications

In applications may apply these discretizations in a variety of ways: Transverse Slice Simulation:

Move a transverse thin "slice" of beam along the axial coordinate *s* of a reference particle

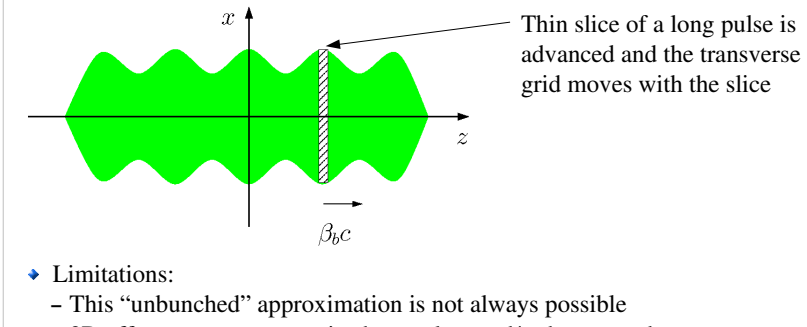

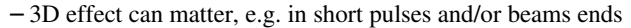

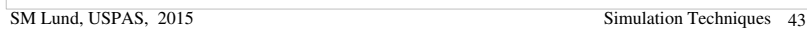

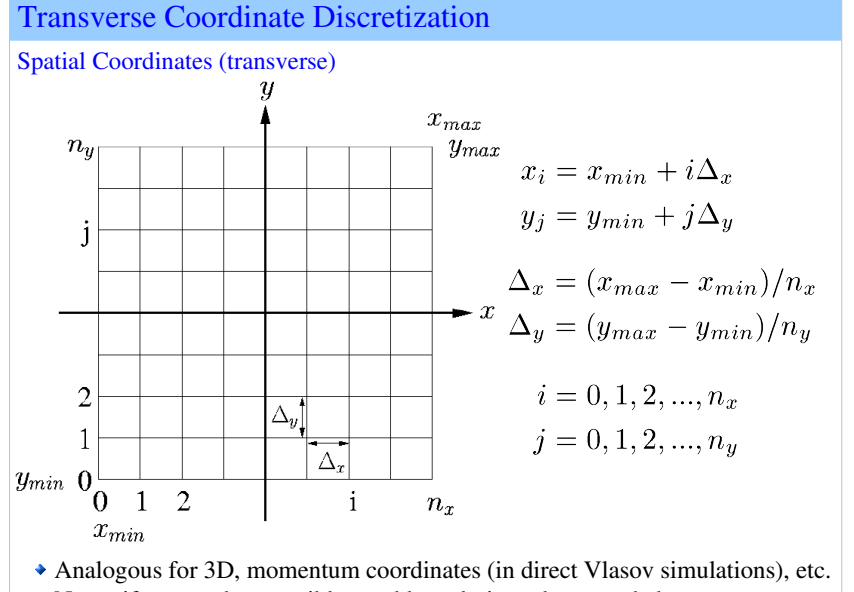

Nonuniform meshes possible to add resolution where needed

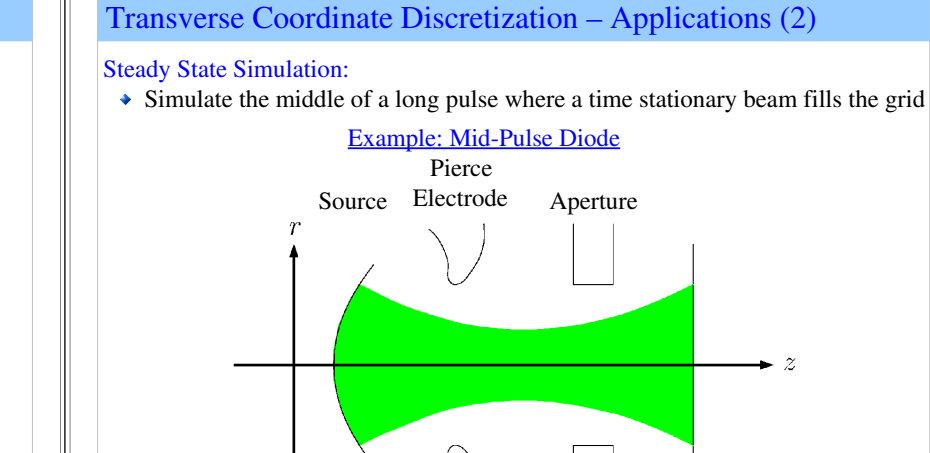

- $\rightarrow$  Mesh is stationary, leading to limitations
	- Beam pulse always has ends: see J.J. Barnard lectures on Longitudinal Physics
	- $-$  Assumes that the mid-pulse in nearly time-independent in structure

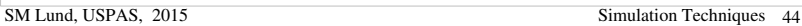

#### Transverse Coordinate Discretization – Applications (3)

#### Full 3D Simulation

Simulate a 3D beam with a moving mesh that follows a reference particle (possibly beam centroid).

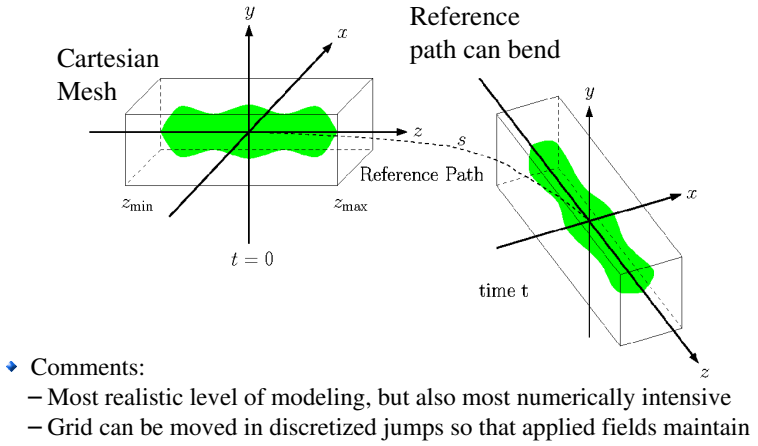

alignment with the grid

SM Lund, USPAS, 2015 Simulation Techniques 45

## Discrete Numerical Operations: Derivatives

Simple, but inaccurate expressions for  $1<sup>st</sup>$  order derivatives follow immediately from the forward and backward expansions

$$
\text{2 point:} \quad \text{Forward:} \quad \left| \begin{array}{c} \frac{\partial f}{\partial x} \Big|_{i} = \frac{f_{i+1} - f_{i}}{\Delta_x} + \mathcal{O}(\Delta_x) \\ \text{(non-centered)} \quad \text{Backward:} \quad \left| \frac{\partial f}{\partial x} \right|_{i} = \frac{f_{i} - f_{i-1}}{\Delta_x} + \mathcal{O}(\Delta_x) \end{array} \right|
$$

A more accurate, centered discretization for a  $1<sup>st</sup>$  order derivative is obtained by subtracting the two expansions.

3 point:

(centered)

$$
\left|\frac{\partial f}{\partial x}\right|_i = \frac{f_{i+1} - f_{i-1}}{2\Delta_x} + \mathcal{O}(\Delta_x^2)
$$

More accuracy generally will require the use of more function points

SM Lund, USPAS, 2015 Simulation Techniques 47

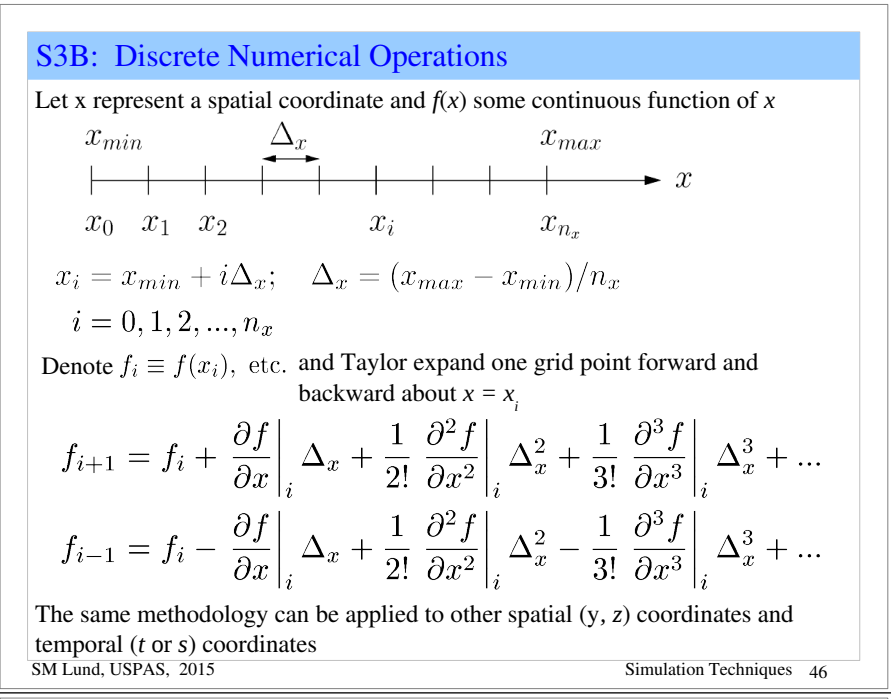

## Discrete Numerical Operations: Derivatives (2)

The expansions can be relabeled  $(i \rightarrow i+1,$  etc.) and the resulting set of equations can be manipulated to obtain 5-point and other higher-order forms with higher accuracy:

$$
\text{5 point: } \left| \frac{\partial f}{\partial x} \right|_i = \frac{f_{i-2} - 8f_{i-1} + 8f_{i+1} - f_{i+2}}{12\Delta_x} + \mathcal{O}(\Delta_x^4)
$$

Still higher order, and more accurate, forms are possible but rapidly become cumbersome and require more neighboring points.

Similar methods can be employed to obtain discretizations of higher order derivatives. For example,

$$
\frac{3 \text{ point:}}{(\text{centered})} \frac{\partial^2 f}{\partial x^2}\bigg|_i = \frac{f_{i+1} - 2f_i + f_{i-1}}{\Delta_x^2} + \mathcal{O}(\Delta_x^2)
$$

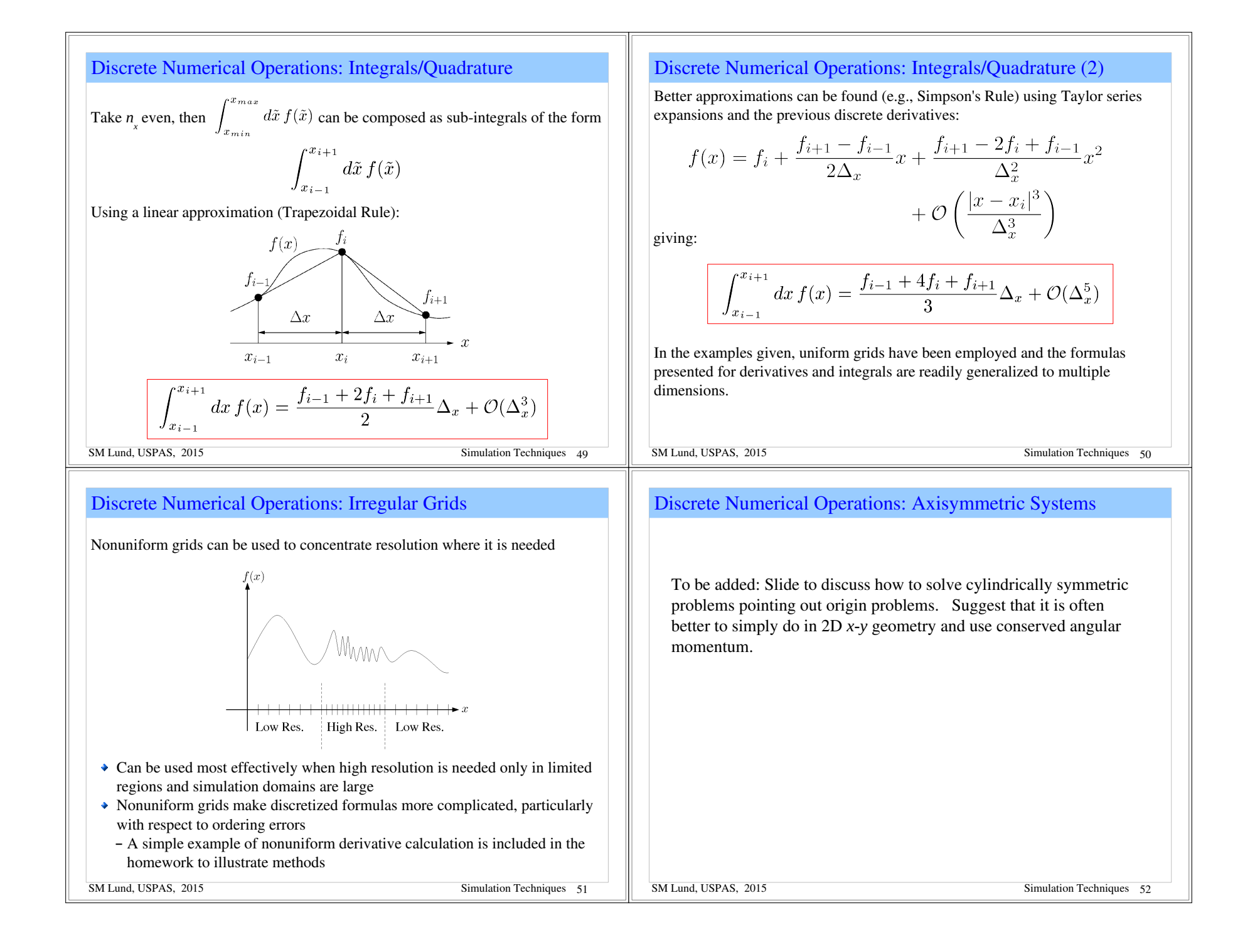

## S3C: Numerical Solution of Moment Methods – Time Advance

We now have the tools to numerically solve moment methods. The moment equations may always be written as an N-dimensional set of coupled  $1<sup>st</sup>$  order ODEs (see: S2C and S.M. Lund lectures on Transverse Envelope Equations):

- $\mathbf{M} = (\langle x \rangle_{\perp}, \cdots, \langle x^2 \rangle_{\perp}, \cdots)$ N-dim vector of moments  $\frac{d\mathbf{M}}{ds} = \mathbf{F}(\mathbf{M},s)$ vector equation of motion
- Methods developed to advance moments can also be used for advances in particle and distribution methods
- /// Example: Axisymmetric envelope equation for a continuously focused beam

$$
\frac{d^2R}{ds^2} + k_{\beta 0}^2 R - \frac{Q}{R} - \frac{\varepsilon_x^2}{R^3} = 0
$$
\n
$$
R = 2\sqrt{\langle x^2 \rangle_{\perp}}
$$
\n
$$
\frac{d}{ds} \begin{bmatrix} R \\ R' \end{bmatrix} = \begin{bmatrix} R' \\ -k_{\beta 0}^2 R + \frac{Q}{R} + \frac{\varepsilon_x^2}{R^3} \end{bmatrix}
$$
\n
$$
k_{\beta 0}^2, Q, \varepsilon_x^2, \text{ constants}
$$
\n
$$
\frac{d}{dS} \text{SM Lund, USPAS, } 2015
$$
\nSimulation Techniques 53

## S3C: Numerical Solution of Moment Methods – Order Advance

#### Definition:

A discrete advance with error  $\mathcal{O}(\Delta_c^n)$  is called an  $(n-1)$ th order method

- $\triangle$  Euler's method is a 1<sup>st</sup> order method
- Higher order methods are generally used for ODE's in moment methods
- Numerical work to evaluate F small
- Low order methods are generally used for particle and distribution methods – Numerical work to evaluate F large

## S3C: Numerical Solution of Moment Methods – Euler Advance

#### Euler's Method:

Apply the forward difference formula

$$
\left. \frac{d\mathbf{M}}{ds} \right|_i = \frac{\mathbf{M}_{i+1} - \mathbf{M}_i}{\Delta_s} + \mathcal{O}(\Delta_s) = \mathbf{F}(\mathbf{M}_i, s_i)
$$

Rearrange to obtain 1<sup>st</sup> order Euler advance:

$$
\boxed{\mathbf{M}_{i+1} = \mathbf{M}_i + \mathbf{F}(\mathbf{M}_i, s_i)\Delta_s + \mathcal{O}(\Delta_s^2)}
$$

Note that  $N_s$  steps will lead to a total error Moments advanced in discrete steps in s from initial values

error 
$$
\sim N_s \cdot \mathcal{O}(\Delta_s^2) \sim \frac{s_{max} - s_{min}}{\Delta_s} \mathcal{O}(\Delta_s^2) \sim \mathcal{O}(\Delta_s)
$$

- Error decreases only linearly with step size
- $\rightarrow$  Numerical work for each step is only one evaluation of **F**

SM Lund, USPAS, 2015 Simulation Techniques 54

## S3C: Numerical Solution of Moment Methods – Runge-Kutta Advance

#### Runge-Kutta Method:

Integrate from 
$$
s_i
$$
 to  $s_{i+1}$ :  
\n
$$
\frac{d\mathbf{M}}{ds} = \mathbf{F}(\mathbf{M}, s)
$$
\n
$$
\mathbf{M}_{i+1} = \mathbf{M}_i + \int_{s_i}^{s_{i+1}} ds \mathbf{F}(\mathbf{M}, s)
$$
\nApproximate **F** with a Taylor expansion through the midpoint

Approximate **F** with a Taylor expansion through the midpoint of the step,  $s_{i+1/2}$ 

$$
\mathbf{F}(\mathbf{M},s) = \mathbf{F}(\mathbf{M}_{i+1/2}, s_{i+1/2}) + \left. \frac{\partial \mathbf{F}}{\partial s} \right|_{s_{i+1/2}} (s - s_{i+1/2}) + \Theta(\Delta_s^2)
$$

The linear term integrates to zero, leaving

$$
\Rightarrow \mathbf{M}_{i+1} = \mathbf{M}_{i} + \mathbf{F}(\mathbf{M}_{i+1/2}, s_{i+1/2}) \cdot \Delta_s + \mathcal{O}(\Delta_s^3)
$$

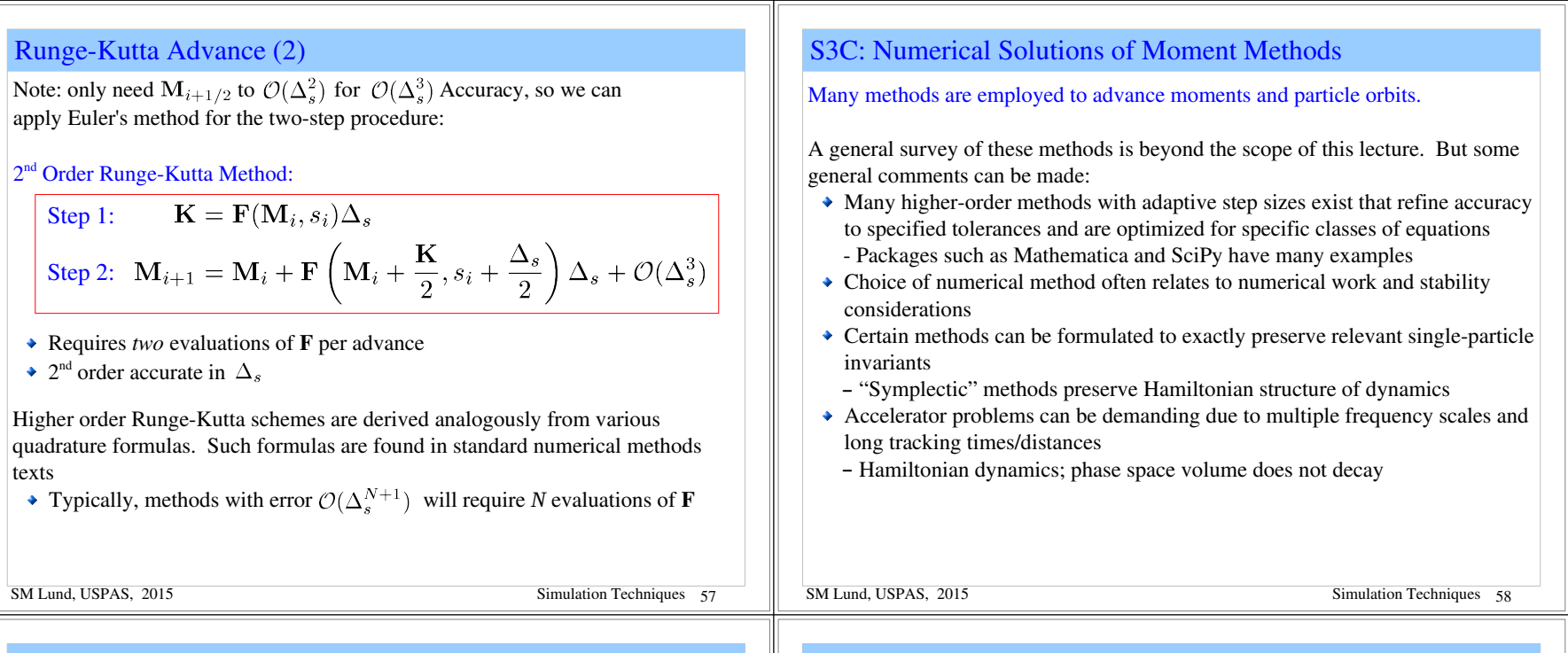

## S3C: Numerical Solutions of Moment Methods – Numerical Stability

#### "Numerical Reversibility" test of stability:

In this method, the final value of an advance is used as an initial condition. Then the problem is run backwards to the original starting point and deviations from the initial conditions taken in the original advance are analyzed.

- Provides a simple, but stringent test of accuracy
- Will ultimately fail due to roundoff errors and cases where there is a sensitive dependence on initial conditions
	- Chaotic orbits a common example
- Orbits can be wrong but qualitatively right
	- Lack of convergence does not necessarily mean results will be useless
	- Right "pattern" in chaotic structures can be obtained with inaccurate orbits
	- Will quantify better later

We will now briefly overview an application of moment equations, namely the KV envelope equations, to a practical high current transport lattice that was designed for Heavy Ion Fusion applications at Lawrence Berkeley National Laboratory.

SM Lund, USPAS, 2015 Simulation Techniques 59

## S3C: Moment Equation Application: Perp. KV Envelope Eqns

Neglect image charges and nonlinear self-fields (emittance constant) to obtain moment equations for the evolution of the beam envelope radii

$$
\frac{d^2r_x}{ds^2} + \kappa_q r_x - \frac{2Q}{r_x + r_y} - \frac{\varepsilon_x^2}{r_x^3} = 0 \qquad r_x = 2\sqrt{\langle x^2 \rangle_{\perp}}
$$

$$
\frac{d^2r_y}{ds^2} - \kappa_q r_y - \frac{2Q}{r_x + r_y} - \frac{\varepsilon_y^2}{r_y^3} = 0 \qquad r_y = 2\sqrt{\langle y^2 \rangle_{\perp}}
$$

$$
Q = \frac{qI}{2\pi\epsilon_0 mc^3 \gamma_b^3 \beta_b^3}
$$

$$
\varepsilon_x = 4\left[\left\langle x^2 \right\rangle \right] \left\langle x'^2 \right\rangle \right] - \left\langle xx' \right\rangle_\perp^2\right]^{1/2}
$$

$$
\left(\varepsilon_{xn} = \gamma_b \beta_b \varepsilon_x \text{ normalized}\right)
$$

Dimensionless Perveance measures space-charge strength

RMS Edge Emittance measures x-x' phase-space area ~(beam size)sqrt(thermal temp.)

The matched beam solution together with parametric constraints from engineering, higher-order theory, and simulations are used to design the lattice.

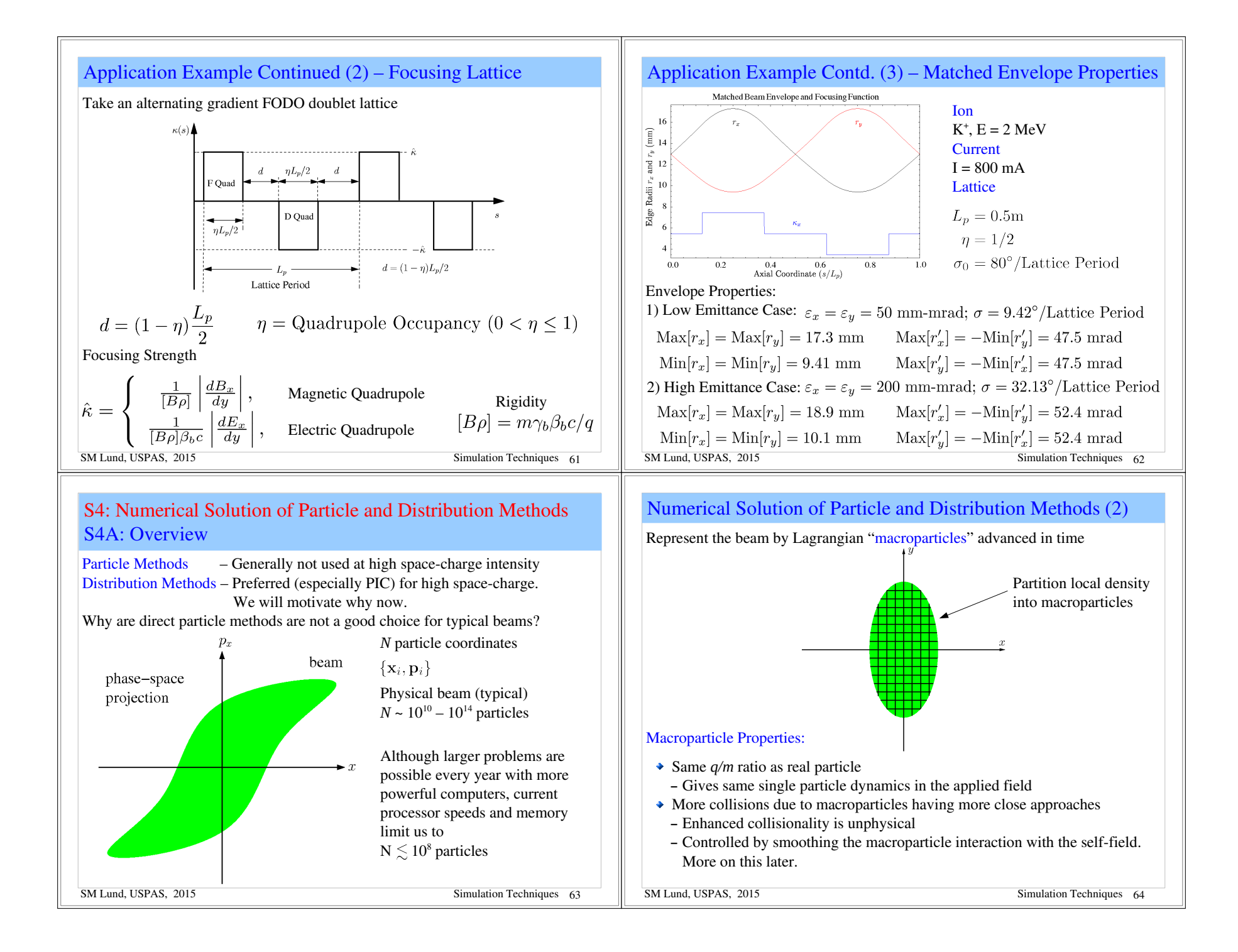

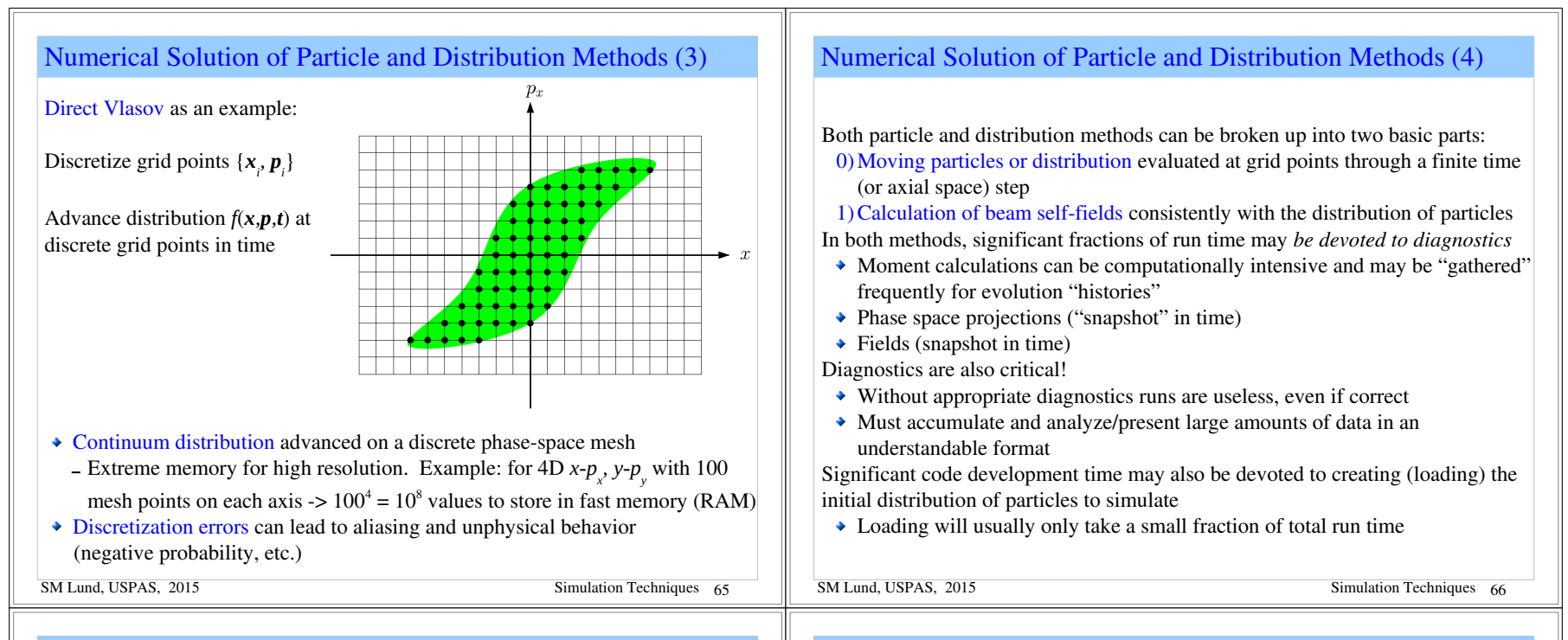

## S4B: Integration of Equations of Motion

Higher order methods require more storage and numerical work per time step

Fieldsolves are expensive, especially in 3D, and several fieldsolves per step can be necessary for higher order accuracy

Therefore, low-order methods are typically used for self-consistent space-charge. The "leapfrog" method is most common

- Only need to store prior position and velocity
- One fieldsolve per time step

Illustrate the leapfrog method for non-relativistic particle equations of motion:

Develop methods for particles but can be applied to moments, distributions,...

$$
m\frac{d\mathbf{v}}{dt} = \mathbf{F} = q(\mathbf{E} + \mathbf{v} \times \mathbf{B})
$$

$$
\frac{d\mathbf{x}}{dt} = \mathbf{v}
$$

SM Lund, USPAS, 2015 Simulation Techniques 67

## Leapfrog Method for Electric Forces

Leapfrog Method: for *velocity independent* (Electric) forces Leapfrog Advance (time centered): Advance velocity and position out of phase

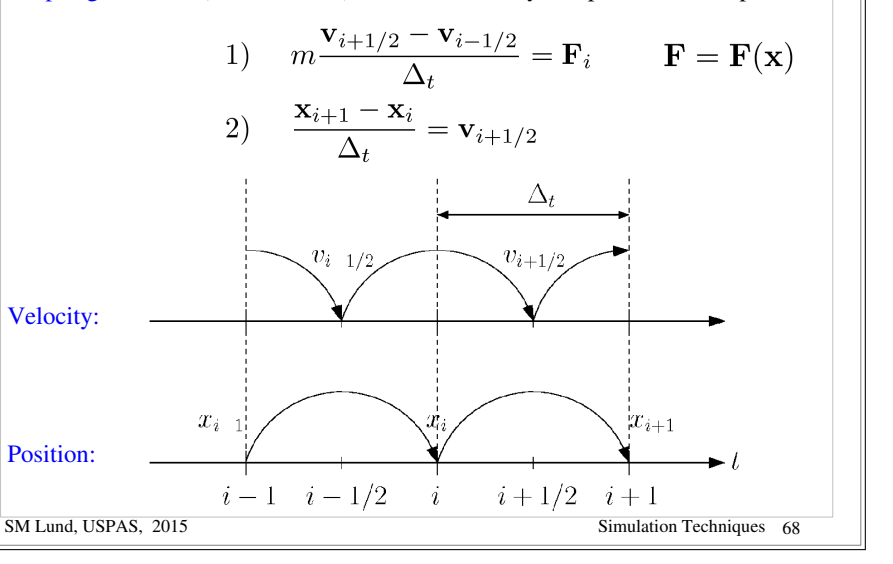

#### Leapfrog Method: Order

To analyze the properties of the leapfrog method it is convenient to write the map in an alternative form:

$$
i \rightarrow i+1 \; : \; \begin{cases} \frac{\mathbf{x}_{i+1} - \mathbf{x}_i}{\Delta_t} = \mathbf{v}_{i+1/2} \\ \frac{\mathbf{x}_i - \mathbf{x}_{i-1}}{\Delta_t} = \mathbf{v}_{i-1/2} \end{cases}
$$

Subtract the two equations above and apply the other leapfrog advance formula:

$$
\implies \quad m \frac{\mathbf{v}_{i+1/2} - \mathbf{v}_{i-1/2}}{\Delta_t} = m \frac{\mathbf{x}_{i+1} - 2\mathbf{x}_i + \mathbf{x}_{i-1}}{\Delta_t^2} = \mathbf{F}_i
$$

Note correspondence of formula to discretized derivative:

$$
\left.\frac{\partial^2 f}{\partial x^2}\right|_i = \frac{f_{i+1}-2f_i+f_{i-1}}{\Delta_x^2}+\mathcal{O}(\Delta_x^2)
$$

- $\bullet$  **x**<sub>i+1</sub> fixed from **x**<sub>i</sub>, **x**<sub>i-1</sub>, **F**<sub>i</sub> to  $\mathcal{O}(\Delta_t^4)$
- $\triangle$  Leapfrog method is 2<sup>nd</sup> order accurate

SM Lund, USPAS, 2015 Simulation Techniques 69

## Leapfrog Method for Magnetic and Electric Forces The Boris Method

#### Velocity Dependent Forces

Another complication in the evolution ensues when the force has velocity dependence, as occurs with magnetic forces. This complication results because *x* and *v* are advanced out of phase in the leapfrog method

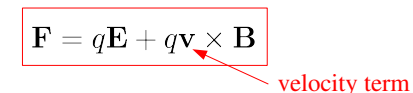

- ◆ Electric field **E** accelerates
- $\bullet$  Magnetic field **B** bends particle trajectory without change in speed |v|

A commonly implemented time centered scheme for magnetic forces is the following 3-step "Boris" method:

SM Lund, USPAS, 2015 Simulation Techniques 71 J. Boris, in *Proceedings of the 4th Conference on the Numerical Simulation of Plasmas* (Naval Research Lab, Washington DC 1970)

## Initial conditions must be desynchronized in leapfrog method

#### Leapfrog Method: Synchronization

Since x and v are not evaluated at the same time in the leapfrog method synchronization is necessary both to start the advance cycle and for diagnostics  $\bullet$  Initial conditions: typically, v is pushed back half a cycle

 $v_{-1/2}$  $x_1$  $-1/2$  $i=0$  $1/2$ When evaluating diagnostic quantities such as moments the particle coordinates and velocities should first be synchronized analogously to above

SM Lund, USPAS, 2015 Simulation Techniques 70

#### The Boris Advance

Boris Advance: The coordinate advance is the same as previous leapfrog and the velocity advance is modified as a 3 step procedure: 1) Half-step acceleration in electric field

$$
\mathbf{v}_i^{(1)} = \mathbf{v}_{i-1/2} + \frac{q}{m}\mathbf{E}_i\frac{\Delta_t}{2}
$$

2) Full step rotation in magnetic field. Here choose coordinates so that  $\mathbf{B}_i$  is along the *z*-axis and and resolve  $\mathbf{v}_i^{(1)}$  into components parallel/perpendicual to *z* 

$$
\mathbf{B}_i = B_i \hat{z} \quad \omega_{ci} = \frac{qB_i}{m} \quad B_i = |\mathbf{B}_i|
$$

$$
\begin{array}{ccc}\n\parallel \mathbf{B}_{i} : & v_{z,i}^{(2)} = v_{z,i}^{(1)} \\
\perp \mathbf{B}_{i} : & \begin{bmatrix} v_{x,i}^{(2)} \\ v_{y,i}^{(2)} \end{bmatrix} = \begin{bmatrix} \cos(\omega_{ci}\Delta_{t}) & \sin(\omega_{ci}\Delta_{t}) \\ -\sin(\omega_{ci}\Delta_{t}) & \cos(\omega_{ci}\Delta_{t}) \end{bmatrix} \begin{bmatrix} v_{x,i}^{(1)} \\ v_{y,i}^{(1)} \end{bmatrix}\n\end{array}
$$

3) Half-step acceleration in electric field

$$
\mathbf{v}_{i+1/2} = \mathbf{v}_{i+1/2}^{(3)} = \mathbf{v}_i^{(2)} + \frac{q}{m} \mathbf{E}_i \frac{\Delta_t}{2}
$$

## Boris Advance Continued (2)

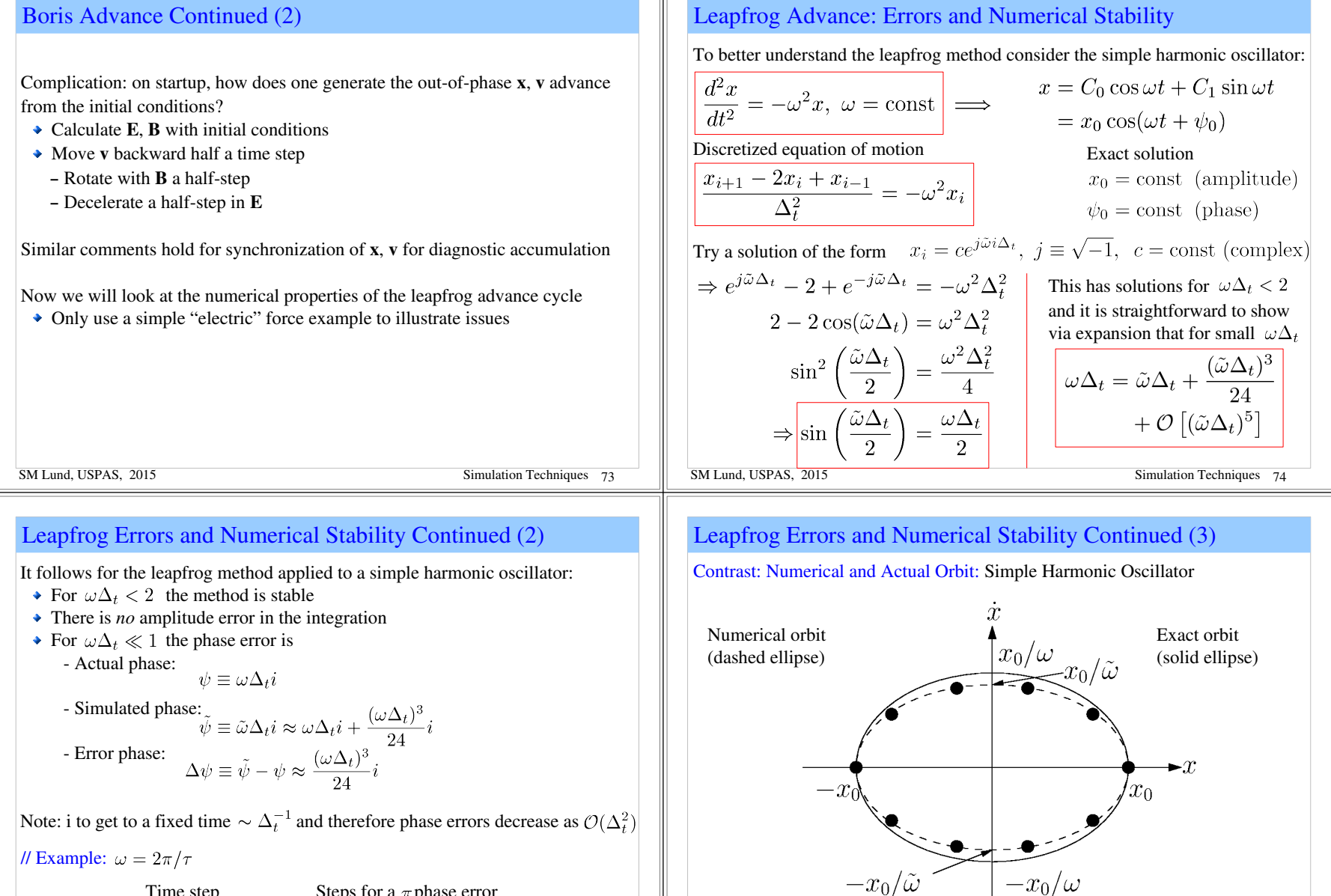

Emittance =

(Phase Space Area) $/\pi$ 

SM Lund, USPAS, 2015 Simulation Techniques 76

Exact:

Numerical:

 $\Delta_t = 0.1\tau$   $24\pi/(0.1 \cdot 2\pi)^3 \approx 3 \times 10^2$  $\Delta_t = 0.01\tau$   $24\pi/(0.01 \cdot 2\pi)^3 \approx 3 \times 10^5$ // SM Lund, USPAS, 2015 Simulation Techniques 75

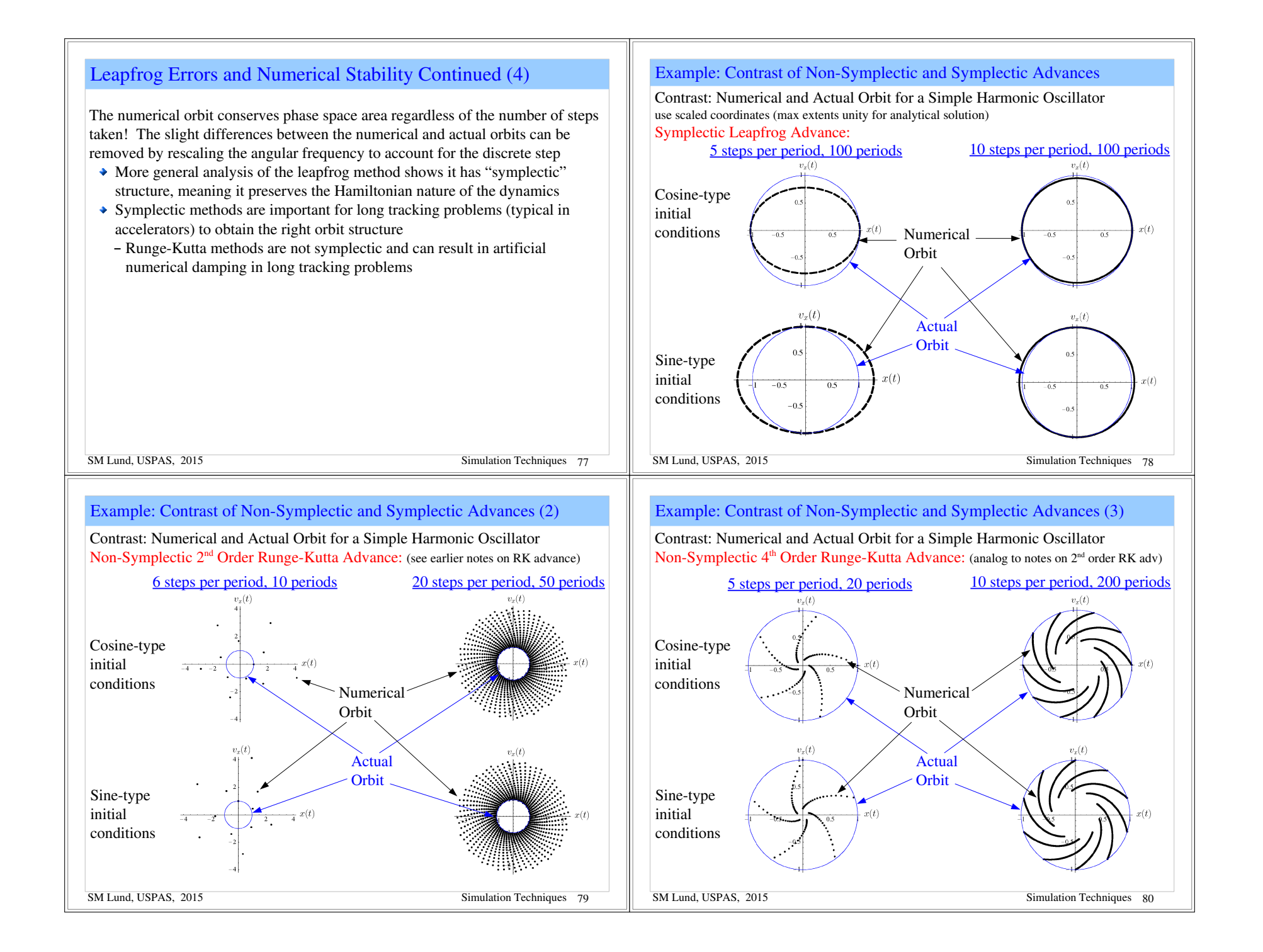

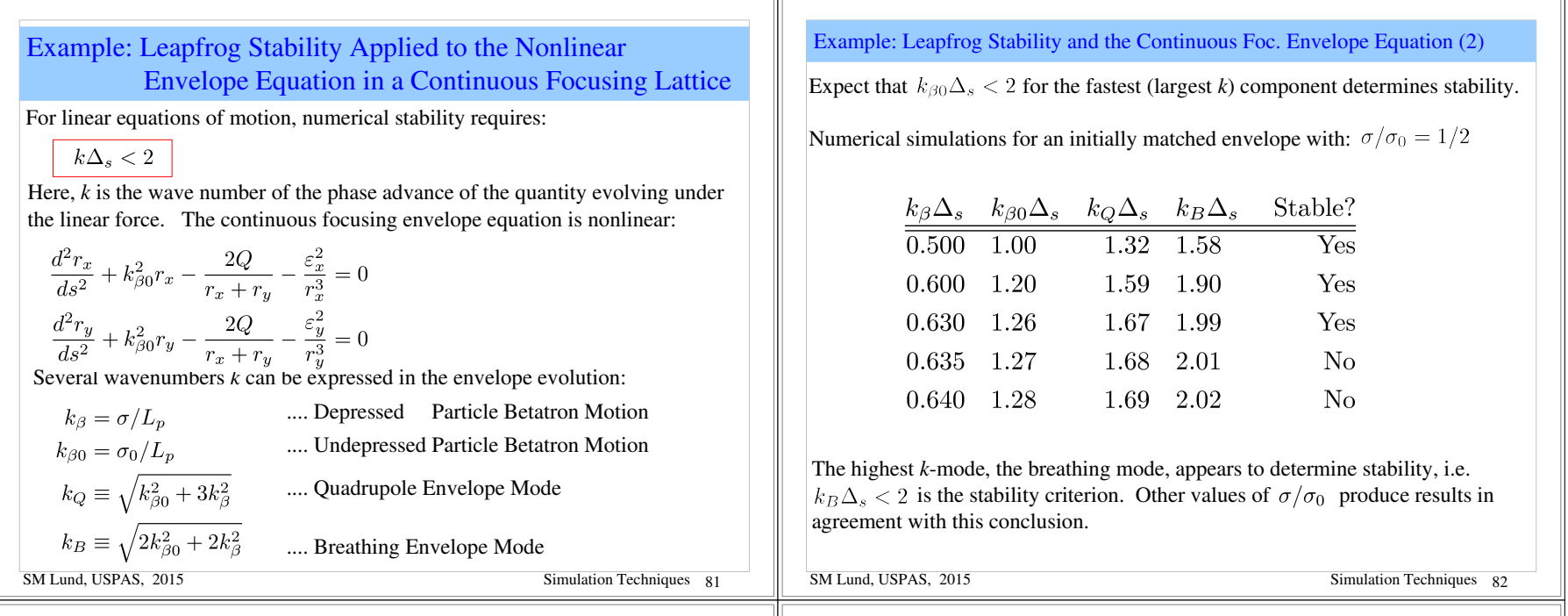

#### Example: Leapfrog Stability and the Continuous Foc. Envelope Equation (3)

Numerical simulations an initially matched envelope with: Note that numerical errors seed small amplitude mismatch and that the plot scale to the left is  $\sim 10^{-13}$ , corresponding to numerical errors.

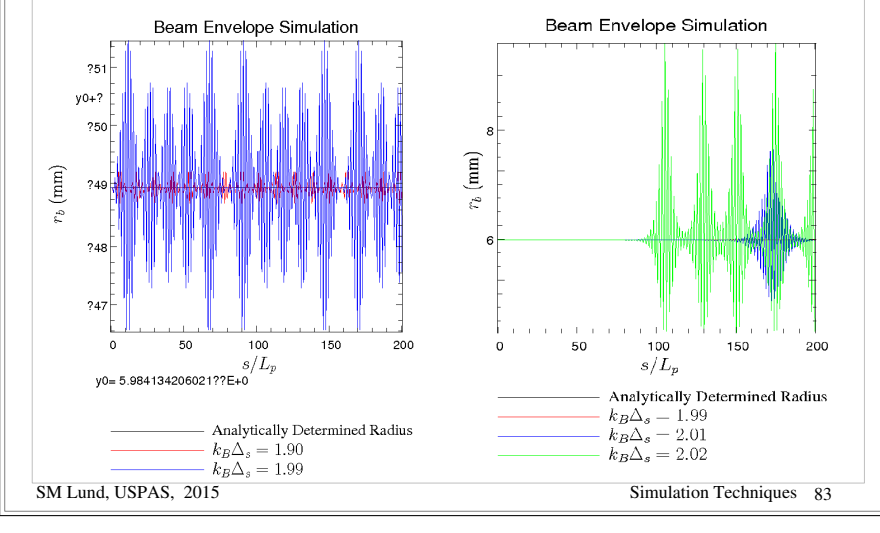

## Comments of 2D and 3D Axisymmetric Particle Moves

#### To be added:

Comments on moving ring particles:

- 3D axisymmetry => particles rings, 3D axisymmetry => particles are infinite cylindrical shells.
- Angular momentum will be conserved for such particles (can rotate)
- Easier to do in many cases using x-y movers

## S4C: Field Solution

The self-consistent calculation of beam-produced self-fields is vital to accurately simulate forces acting on particles in intense beams

$$
\mathbf{F} = q\left(\mathbf{E} + \mathbf{v} \times \mathbf{B}\right)
$$

• Techniques outlined here are also applicable to distribution methods Linear structure of the Maxwell equations allow fields to be resolved into externally applied and self (beam generated) components

$$
\begin{aligned} \mathbf{E} &= \mathbf{E}_a + \mathbf{E}_s \\ \mathbf{B} &= \mathbf{B}_a + \mathbf{B}_s \end{aligned}
$$

 $\mathbf{E}_a$ ,  $\mathbf{B}_a$  applied fields generated by magnets and electrodes

- Sometimes calculated at high resolution in external codes and imported or specified via analytic formulas
- Sometimes calculated from code fieldsolve via applied charges and currents and boundary conditions
- $E_s$ ,  $B_s$  self fields generated by beam charges and currents
- At high beam intensities can be a large fraction (on average) of applied fields
- Important to calculate with realistic boundary conditions

SM Lund, USPAS, 2015 Simulation Techniques 85

## Electrostatic Field Solution: Typical Problem

As an example, it might be necessary to solve (2D) fields of a beam within an electric quadrupole assembly.

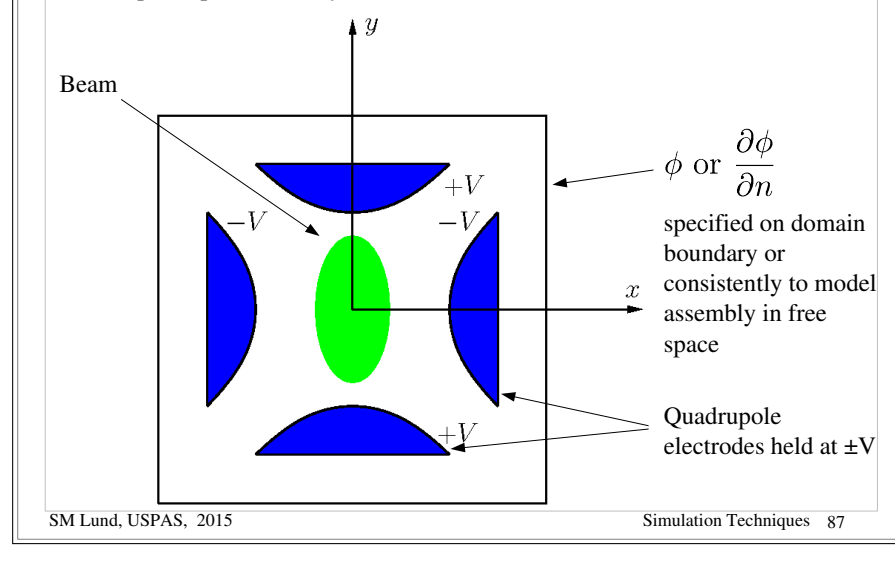

### Electrostatic Field Solution

For simplicity, we restrict analysis to electrostatic problems to illustrate methods:

 $\mathbf{B} = \mathbf{B}_a$ **B**<sub>a</sub> specified via another code or theory

 $\mathbf{E}_{\text{a}}$  due to biased electrodes and  $\mathbf{E}_{\text{s}}$  due to beam space-charge

The Maxwell equations to be solved for E are

$$
\nabla \cdot \mathbf{E} = \frac{\rho}{\epsilon_0} + \text{ boundary conditions on } \mathbf{E}
$$
  

$$
\nabla \times \mathbf{E} = 0
$$

 $\nabla \times \mathbf{E} = 0$  implies that we can always take  $\mathbf{E} = -\nabla \phi$  and so

$$
\phi^2 \phi = -\frac{\rho}{\epsilon_0} + \text{boundary conditions on } \phi
$$

$$
\mathbf{E} = -\nabla \phi
$$

 $\overline{\nabla}$ 

SM Lund, USPAS, 2015 Simulation Techniques 86

### Electrostatic Field Solution by Green's Function

Formally, the solution to  $\phi$  can be constructed with a Green's function, illustrated here with Dirichlet boundary conditions:

$$
\nabla^2 G(\mathbf{x}, \mathbf{x}') = -4\pi \delta(\mathbf{x} - \mathbf{x}')
$$
  
\n
$$
G(\mathbf{x}, \mathbf{x}')|_{\mathbf{x}'_b} = 0
$$
  
\n
$$
\mathbf{x}'_b \equiv \mathbf{x}'
$$
 on boundaries  
\n
$$
\begin{array}{c}\n\frac{\partial}{\partial n} \equiv \hat{\mathbf{n}} \cdot \frac{\partial}{\partial \mathbf{x}} \\
\hat{\mathbf{n}} \equiv \text{Unit normal vector to} \\
\hat{\mathbf{n}} \equiv \text{Unit normal vector to}\n\end{array}
$$

This yields (Jackson, *Classical Electrodynamics*) boundary surface

 $\phi(\mathbf{x}) = \frac{1}{4\pi\epsilon_0} \int_V d^3x' \; \rho(\mathbf{x}')G(\mathbf{x}, \mathbf{x}') - \frac{1}{4\pi} \oint_S d^2x' \; \phi(\mathbf{x}') \frac{\partial G(\mathbf{x}, \mathbf{x}')}{\partial n'}$ Self-field component Applied field from electrode potentials  $\equiv \phi_s$  $\equiv \phi_a$  $\mathbf{E}_s = -\frac{\partial \phi_s}{\partial \mathbf{x}}$  $\mathbf{E}_a = -\frac{\partial \phi_a}{\partial \mathbf{x}}$ 

## Electrostatic Field Solution by Green's Function (2)

#### Applied Field  $\phi_a$ :

Can be calculated in advance and need not be recalculated if transverse geometry does not change

 $\triangle$  Can be analytical in simple situations

#### Self Field  $\phi_s$ :

Let:  $q_M$ ,  $\mathbf{x}_i = \text{Macc-particle charge and coordinate}$ 

$$
N_p = \text{Macc-particle number}
$$
\n
$$
\phi_s = \frac{1}{4\pi\epsilon_0} \int d^3x' \,\rho(\mathbf{x}')G(\mathbf{x}, \mathbf{x}') = \frac{q_M}{4\pi\epsilon_0} \sum_{i=1}^{N_p} \int d^3x' \,\delta(\mathbf{x}' - \mathbf{x}_i)G(\mathbf{x}, \mathbf{x}')
$$
\n
$$
\phi_s = \frac{q_M}{4\pi\epsilon_0} \sum_{i=1}^{N_p} G(\mathbf{x}, \mathbf{x}_i)
$$
\nThe table field of a bit is the sum as it is called  $G$  and  $G$  is  $G$  and  $G$  is  $G$  and  $G$  is the sum as  $G$  and  $G$  are  $G$  and  $G$  are  $G$  and <math display="</math>

Then the field at the ith macro-particle is (self-field term removed):

$$
\mathbf{E}_{si} = \frac{\partial \phi_s}{\partial \mathbf{x}} \Big|_{\mathbf{x} = \mathbf{x}_i} = \frac{q_M}{4\pi\epsilon_0} \sum_{\substack{j = 1 \\ j \neq i}}^{N_p} \frac{\partial G(\mathbf{x}, \mathbf{x}_j)}{\partial \mathbf{x}} \Big|_{\mathbf{x} = \mathbf{x}_i}
$$
  
SM Lund, USPAS, 2015

## Field Solution on a Discrete Grid

An alternative procedure is needed to

0)Calculate fields efficiently by discretization of the Maxwell equations 1)Smooth interactions to compensate for limited particle numbers

Approach: Solve the Maxwell Equations on a discrete spatial grid and then smooth the interactions calculated from the gridded field. Discretization: 2D uniform grid (1D and 3D analogous)

$$
x_i = x_{min} + i\Delta_x \quad \Delta_x = (x_{max} - x_{min})/n_x \quad i = 0, 1, 2, ..., n_x
$$
  
\n
$$
y_j = y_{min} + j\Delta_y \quad \Delta_y = (y_{max} - y_{min})/n_y \quad j = 0, 1, 2, ..., n_y
$$
  
\n
$$
\mathbf{E}_{ij} = \mathbf{E}(x_i, y_j)
$$
  
\n
$$
\phi_{ij} = \phi(x_i, y_j)
$$
  
\nField components, potential,  
\n
$$
\rho_{ij} = \rho(x_i, y_j)
$$
  
\n**Find components, potential,**  
\n
$$
\rho_{ij} = \rho(x_i, y_j)
$$
  
\n**Comments:**  
\n
$$
\phi_{ij} = \mathbf{E}(x_i, y_j)
$$
  
\n**Find the same angle of the formula:**  
\n
$$
\mathbf{F}_{ij} = \mathbf{E}(x_i, y_j)
$$
  
\n**Find the same angle of the formula:**  
\n
$$
\mathbf{F}_{ij} = \mathbf{F}(x_i, y_j)
$$
  
\n**Find the same angle of the formula:**  
\n
$$
\mathbf{F}_{ij} = \mathbf{F}(x_i, y_j)
$$
  
\n**Find the same angle of the formula:**  
\n
$$
\mathbf{F}_{ij} = \mathbf{F}(x_i, y_j)
$$
  
\n
$$
\mathbf{F}_{ij} = \mathbf{F}(x_i, y_j)
$$
  
\n**Find the same angle of the formula:**  
\n
$$
\mathbf{F}_{ij} = \mathbf{F}(x_i, y_j)
$$

SM Lund, USPAS, 2015 Simulation Techniques 91 These issues will be covered later under "particle weighting" in Section 4D

## Electrostatic Field Solution by Green's Function (3)

The Green's Function expression for  $\phi_s$  will, in general, be a numerically intensive expression to evaluate at *each* macroparticle

- $N_p$ ( $N_p$  1) terms to evaluate and G itself will in general be complicated and may require many costly numerical operations for each term, limiting *N p*
- Small  $N_p$  for which this procedure is practical will result in a noisy field – Enhanced, unphysically high, close approaches (collisions) with poor statistics can change the physics
- Special "fast multipole" methods based on Green's functions can reduce the scaling to  $\sim N_p$  or  $\sim N_p ln(N_p)$ .
- Coefficient is large and smoothing is not easily implemented, often rendering such methods inferior to gridded methods to be covered shortly

// Example: Self fields in free space

$$
G(\mathbf{x}, \mathbf{x}') = \frac{1}{|\mathbf{x} - \mathbf{x}'|} \; ; \quad \mathbf{E}_{si} = \frac{q_M}{4\pi\epsilon_0} \sum_{\substack{j=1 \ j \neq i}}^{N_p} \frac{(\mathbf{x}_i - \mathbf{x}_j)}{|\mathbf{x}_i - \mathbf{x}_j|^3} \qquad \qquad \text{if} \quad \mathbf{E}_{si} = \frac{q_M}{4\pi\epsilon_0} \sum_{\substack{j=1 \ j \neq i}}^{N_p} \frac{(\mathbf{x}_i - \mathbf{x}_j)}{|\mathbf{x}_i - \mathbf{x}_j|^3} \qquad \qquad \text{if} \quad \mathbf{E}_{si} = \frac{q_M}{4\pi\epsilon_0} \sum_{\substack{j=1 \ j \neq i}}^{N_p} \frac{(\mathbf{x}_i - \mathbf{x}_j)}{|\mathbf{x}_i - \mathbf{x}_j|^3} \qquad \qquad \text{if} \quad \mathbf{E}_{si} = \frac{q_M}{4\pi\epsilon_0} \sum_{\substack{j=1 \ j \neq i}}^{N_p} \frac{(\mathbf{x}_i - \mathbf{x}_j)}{|\mathbf{x}_i - \mathbf{x}_j|^3} \qquad \qquad \text{if} \quad \mathbf{E}_{si} = \frac{q_M}{4\pi\epsilon_0} \sum_{\substack{j=1 \ j \neq i}}^{N_p} \frac{(\mathbf{x}_i - \mathbf{x}_j)}{|\mathbf{x}_i - \mathbf{x}_j|^3} \qquad \qquad \text{if} \quad \mathbf{E}_{si} = \frac{q_M}{4\pi\epsilon_0} \sum_{\substack{j=1 \ j \neq i}}^{N_p} \frac{(\mathbf{x}_i - \mathbf{x}_j)}{|\mathbf{x}_i - \mathbf{x}_j|^3} \qquad \qquad \text{if} \quad \mathbf{E}_{si} = \frac{q_M}{4\pi\epsilon_0} \sum_{\substack{j=1 \ j \neq i}}^{N_p} \frac{(\mathbf{x}_i - \mathbf{x}_j)}{|\mathbf{x}_i - \mathbf{x}_j|^3} \qquad \qquad \text{if} \quad \mathbf{E}_{si} = \frac{q_M}{4\pi\epsilon_0} \sum_{\substack{j=1 \ j \neq i}}^{N_p} \frac{(\mathbf{x}_i - \mathbf{x}_j)}{|\mathbf{x}_i - \mathbf{x}_j|^3} \qquad \qquad \text{if} \quad \mathbf{
$$

## Field Solution on a Discrete Grid: Example Problem, Beam in an Electric Quadrupole

Beam in an electric quadrupole lattice (2D)

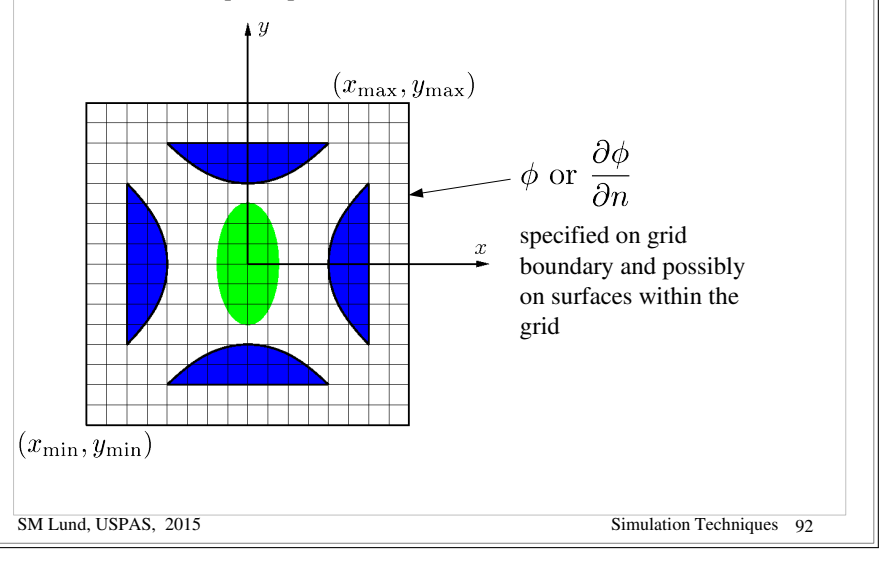

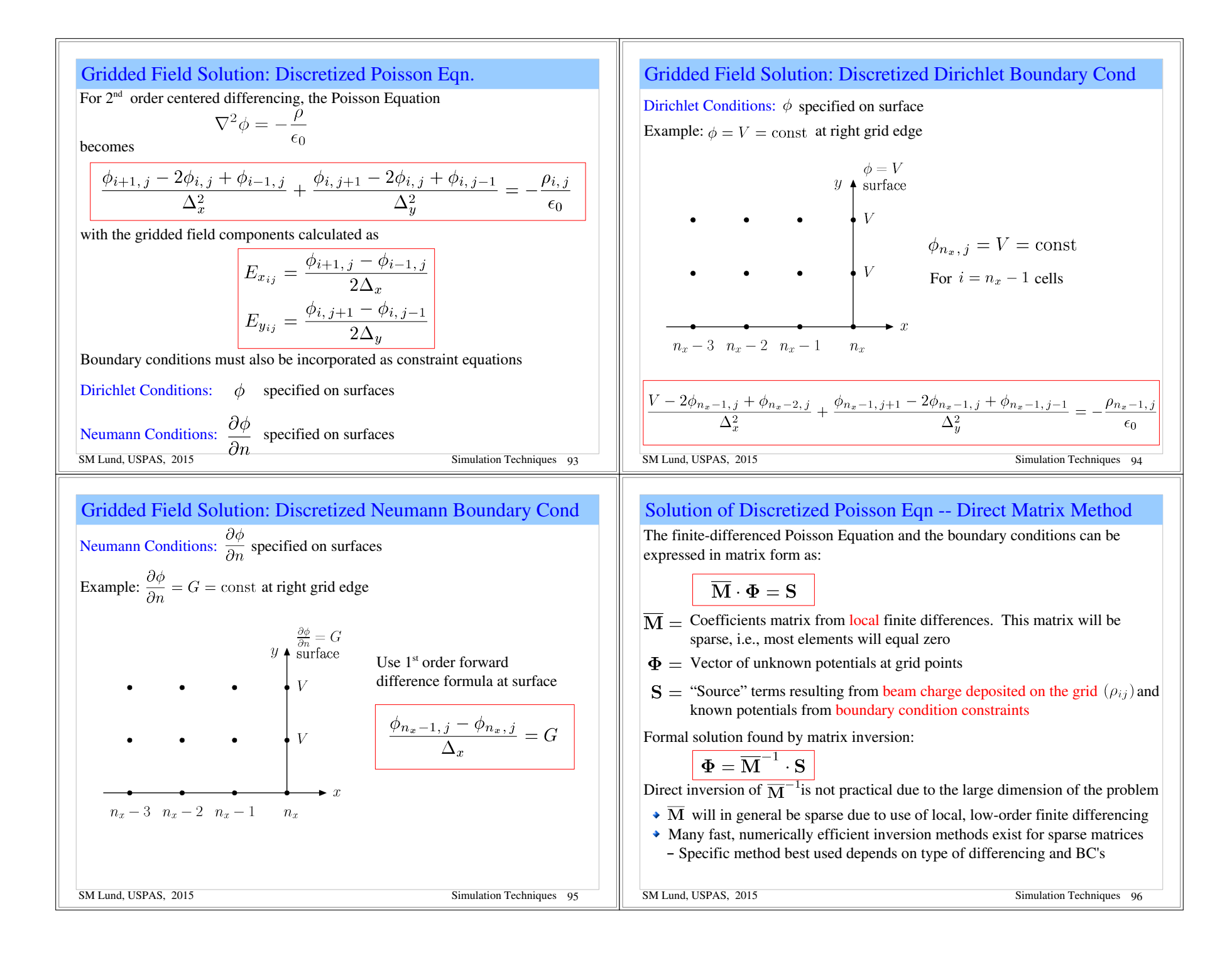

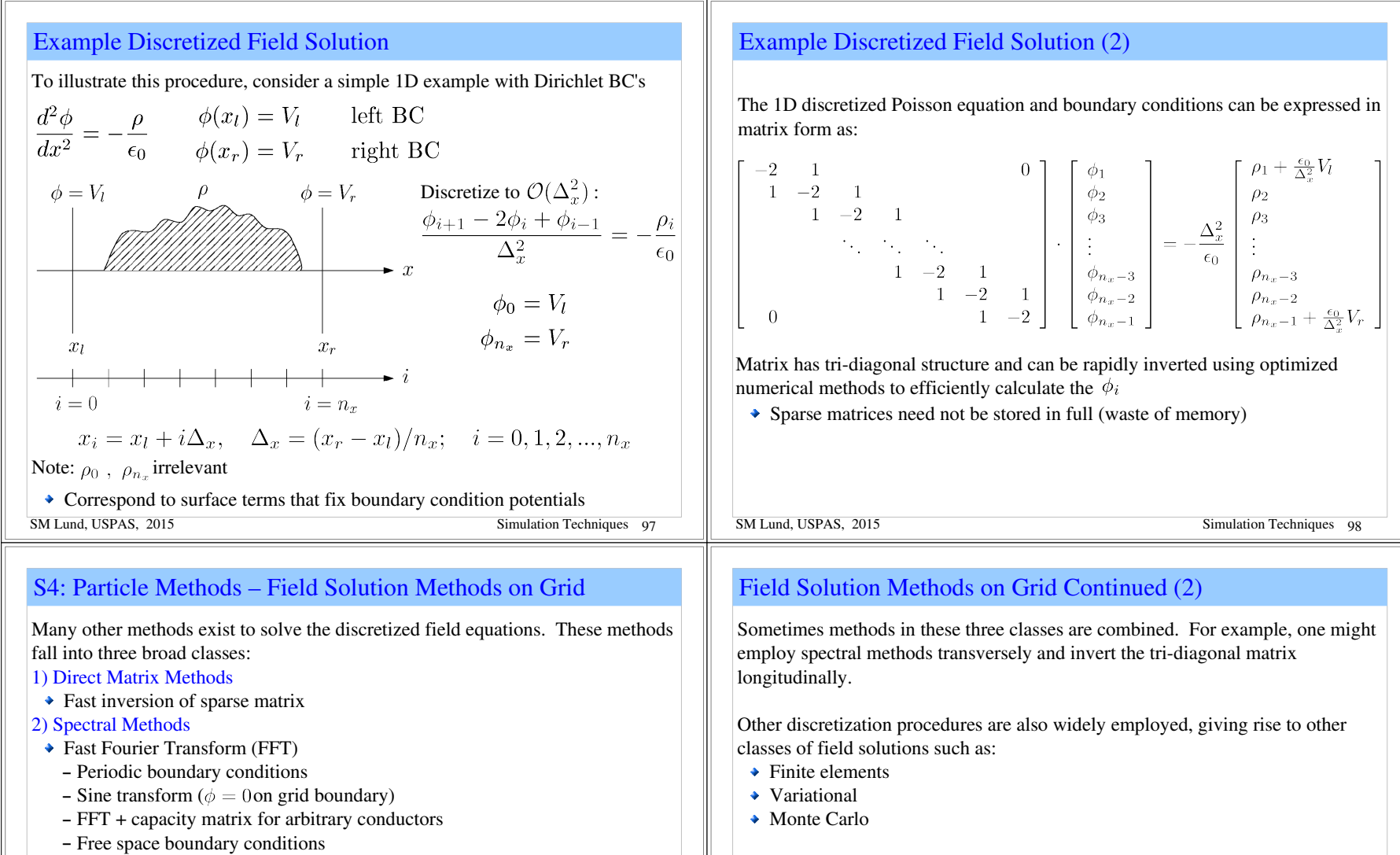

#### 3) Relaxation Methods

- $\triangle$  Successive over-relaxation (SOR)
- General boundary conditions and structures
- Multigrid (good, fast, and accurate method for complicated boundaries)

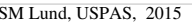

FFT's

SM Lund, USPAS, 2015 Simulation Techniques 100

Methods of field solution are central to the efficient numerical solution of intense beam problems. It is not possible to review them all here. But before discussing particle weighting, we will first overview the important spectral methods and

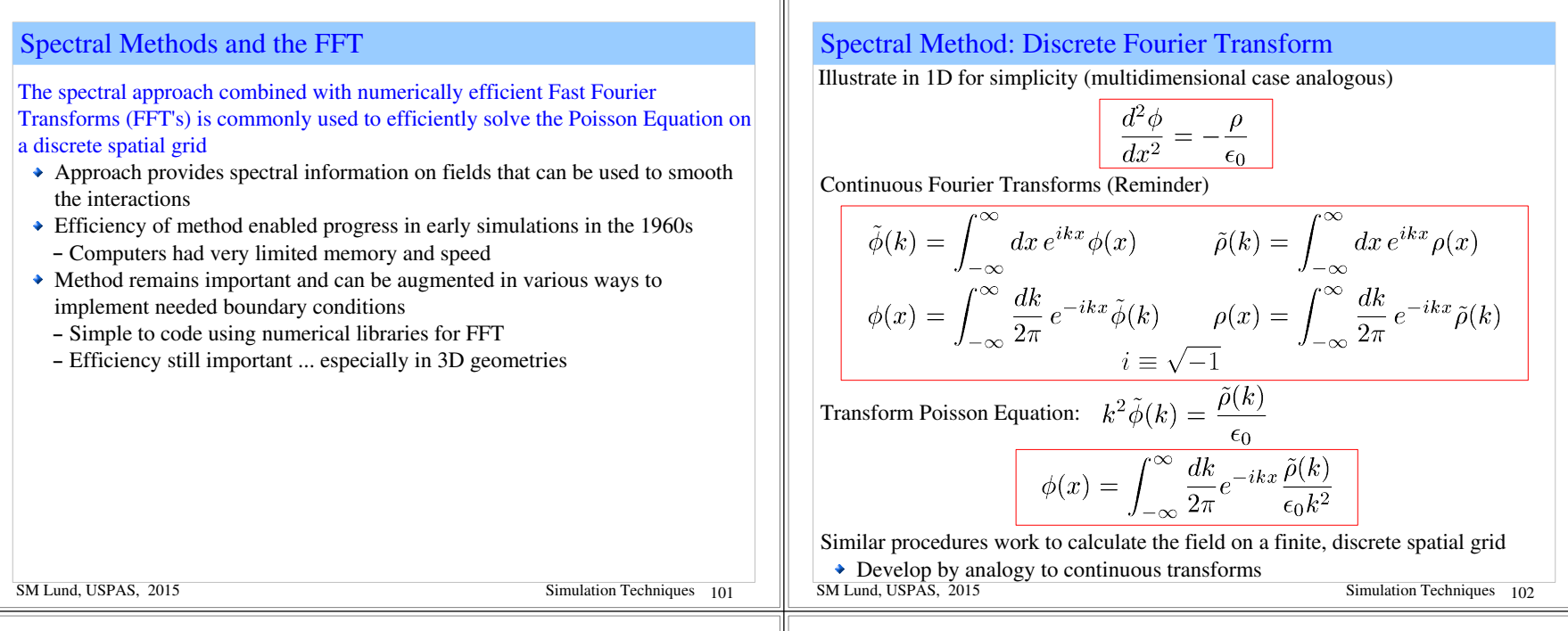

// Aside: Transform conventions and notation vary Physics convention:

Reflects common usage in dynamics and quantum mechanics

$$
\tilde{\phi}(k) = \int_{-\infty}^{\infty} dx \, e^{ikx} \phi(x)
$$

$$
\phi(x) = \int_{-\infty}^{\infty} \frac{dk}{2\pi} \, e^{-ikx} \tilde{\phi}(k)
$$

Symmetrical convention:

 $\blacktriangleright$  Factors of  $\sqrt{2\pi}$  used symmetrically can be convenient numerically

$$
\tilde{\phi}(k) = \int_{-\infty}^{\infty} \frac{dx}{\sqrt{2\pi}} e^{ikx} \phi(x)
$$
\n
$$
\phi(x) = \int_{-\infty}^{\infty} \frac{dk}{\sqrt{2\pi}} e^{-ikx} \tilde{\phi}(k)
$$
\nSometimes  $i \to -i$ 

Subtlety:

SM Lund, USPAS, 2015 Simulation Techniques 103 //  $\bullet$  If  $\phi(x) \neq 0$  as  $|x| \to \infty$  then *k* must contain a large enough positive imaginary part for transform to exist and contour to carry out inversion contour must be taken consistently

# Discrete Fourier Transform (2) Discretize the problem as follows:<br>  $x_j = x_{min} + j\Delta_x; \quad \Delta_x = \frac{x_{max} - x_{min}}{n_x}; \quad j = 0, 1, 2, ..., n_x$ <br>  $\phi_j \equiv \phi(x_j)$ <br>  $k_n \equiv \frac{2\pi n}{n_x \Delta_x}$   $n = -\frac{n_x}{2}, ..., 0, ..., \frac{n_x}{2}$  (periodic)  $n_x$  distinct values<br>(periodic)  $\bullet$  In this section we employ j as a grid index to avoid confusion with  $i \equiv \sqrt{-1}$ The discrete transform is the defined by analogy to the continuous transform by:

$$
\tilde{\phi}(k_n) = \int_{-\infty}^{\infty} dx \, e^{ik_n x} \phi(x) \iff \left| \tilde{\phi}_n \equiv \Delta_x \sum_{j=0}^{n_x} e^{ik_n (x_j - x_{\min})} \phi_j \right|
$$
\n
$$
= \Delta_x \sum_{j=0}^{n_x} \exp\left(\frac{i2\pi n j}{n_x}\right) \phi_j
$$
\nSM Lund, USPAS, 2015\nSimulation Techniques 104

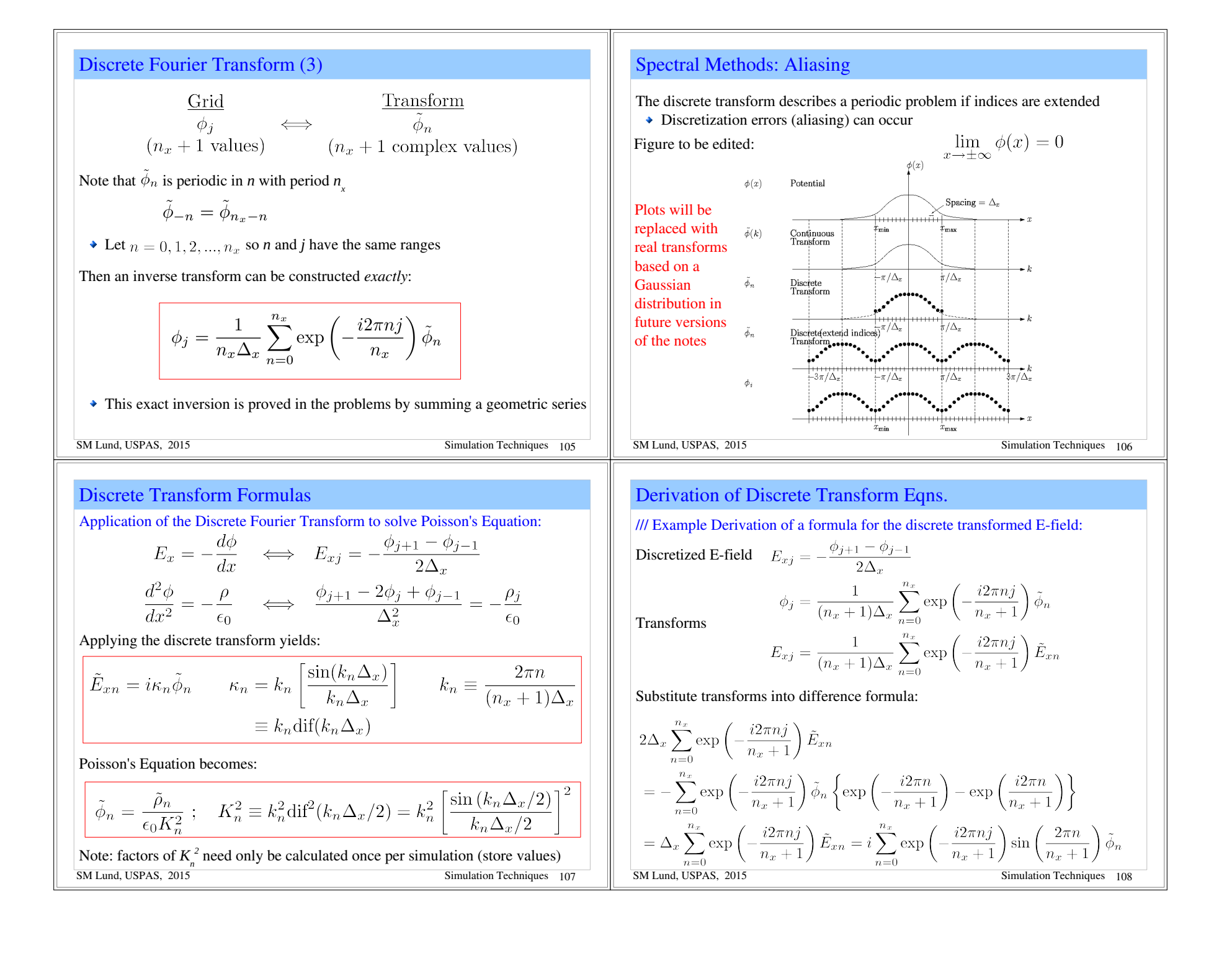

$$
\Delta_{o} \sum_{v=1}^{s_v} \exp\left(-\frac{i2\pi n_j}{n_x+1}\right) E_{o,v} - i \sum_{v=1}^{n_v} \exp\left(-\frac{i2\pi n_j}{n_x+1}\right) \sin\left(\frac{2\pi n_j}{n_x+1}\right) \sin\left(\frac{2\pi n_j}{n_x-1}\right) \sin\left(\frac{2\pi n_j}{n_x-1}\right) \sin
$$

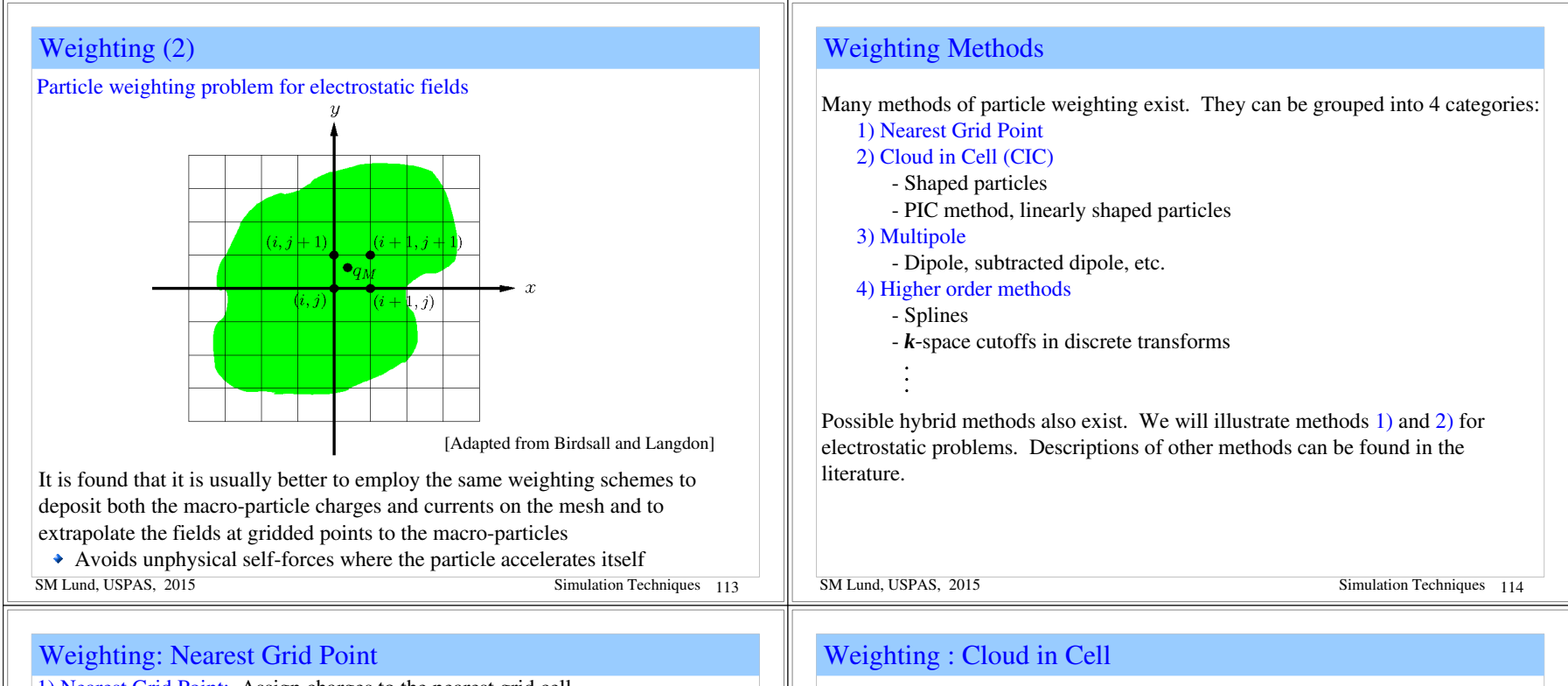

1) Nearest Grid Point: Assign charges to the nearest grid cell

Fast and simple: Show for 1D; 2D and 3D generalization straightforward ◆ Noisy

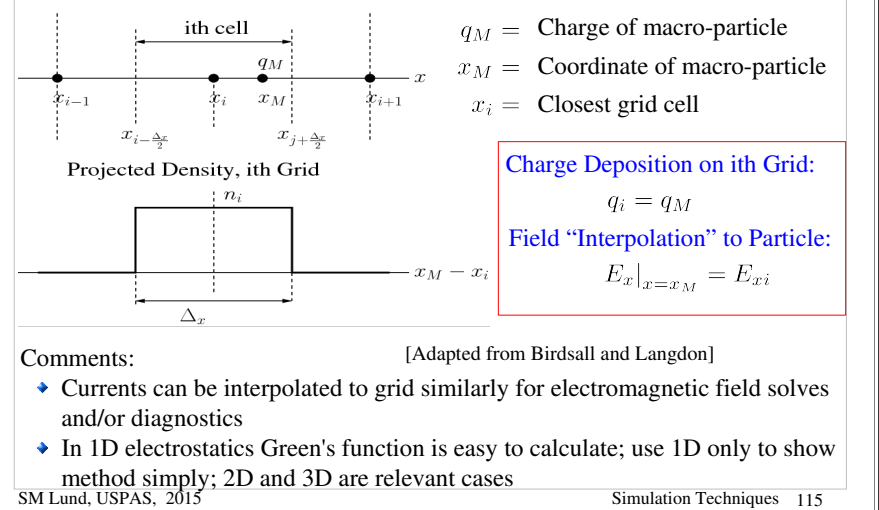

#### 2) Cloud in Cell: Shaped macro-particles pass freely through each other

- Smoother than Nearest Grid Point, but more numerical work
- For linear interpolation results in simple, commonly used "Particle in Cell" (PIC) method Uniformly Charged Cloud

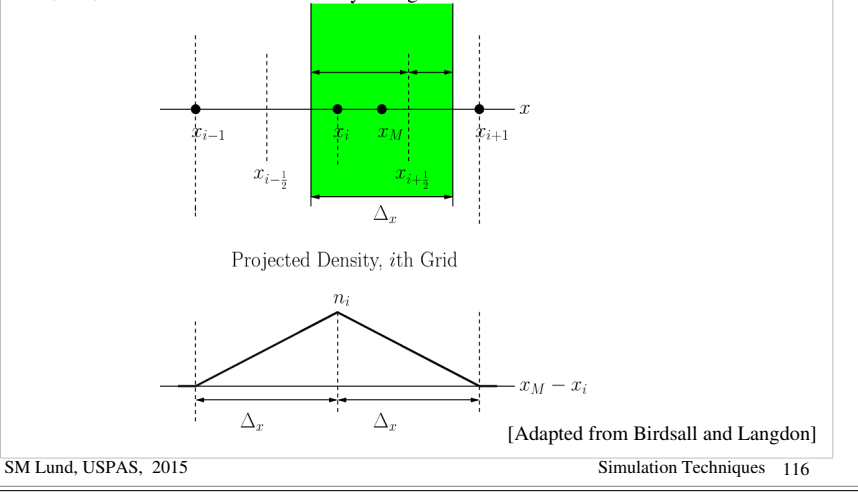

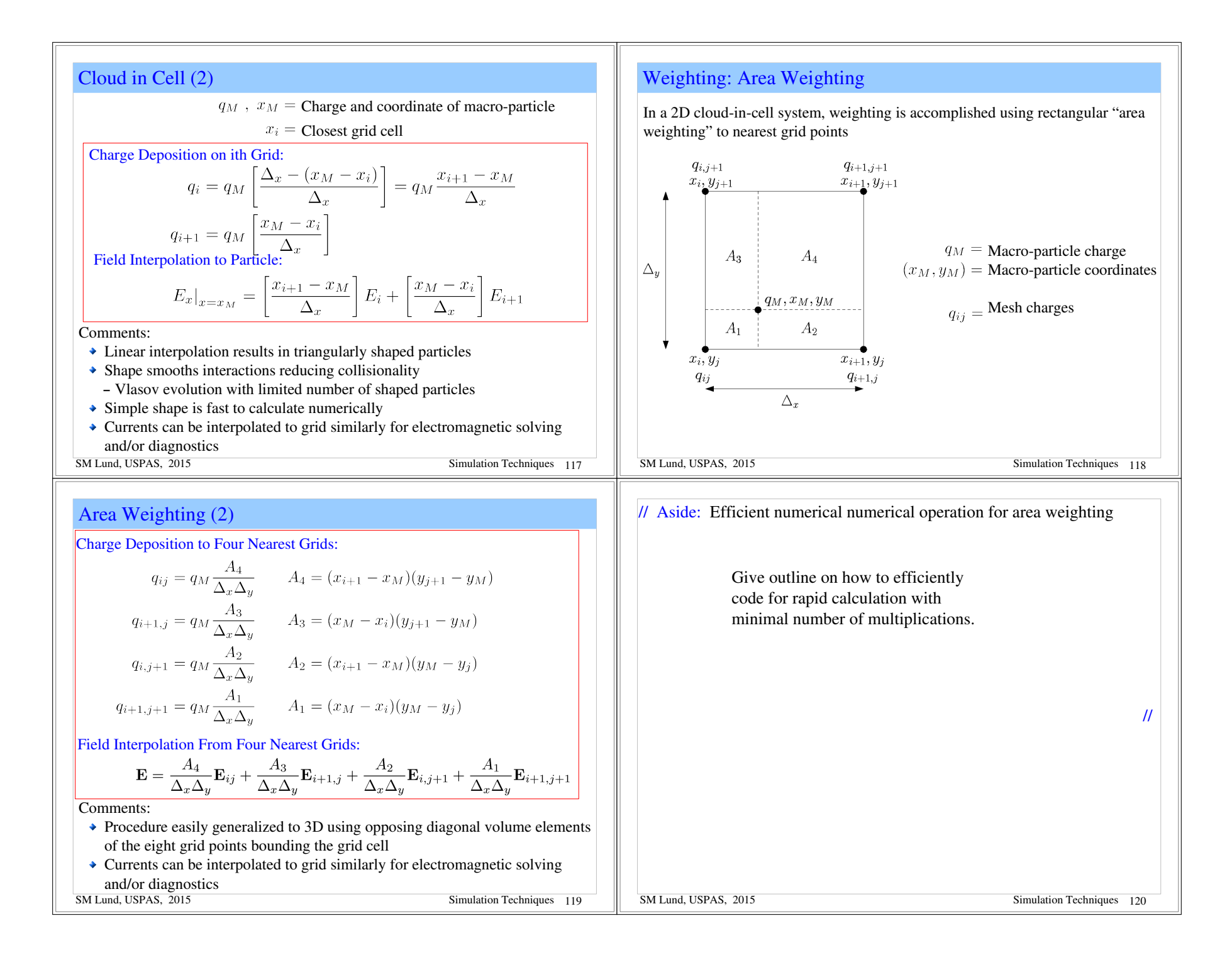

## Higher Order Weighting: Splines

To be added: Slide on Splines to illustrate what is meant by higher order methods Make Points:

Requires more numerical work and harder to code

#### S4E: Computational Cycle for Particle-In-Cell Simulations

We now have (simplified) notions of the parts that make up a Particle-In-Cell (PIC) simulation of Vlasov beam evolution 0)Particle Moving 1)Field Solver on a discrete grid

2)Weighting of particle and fields to and from the grid

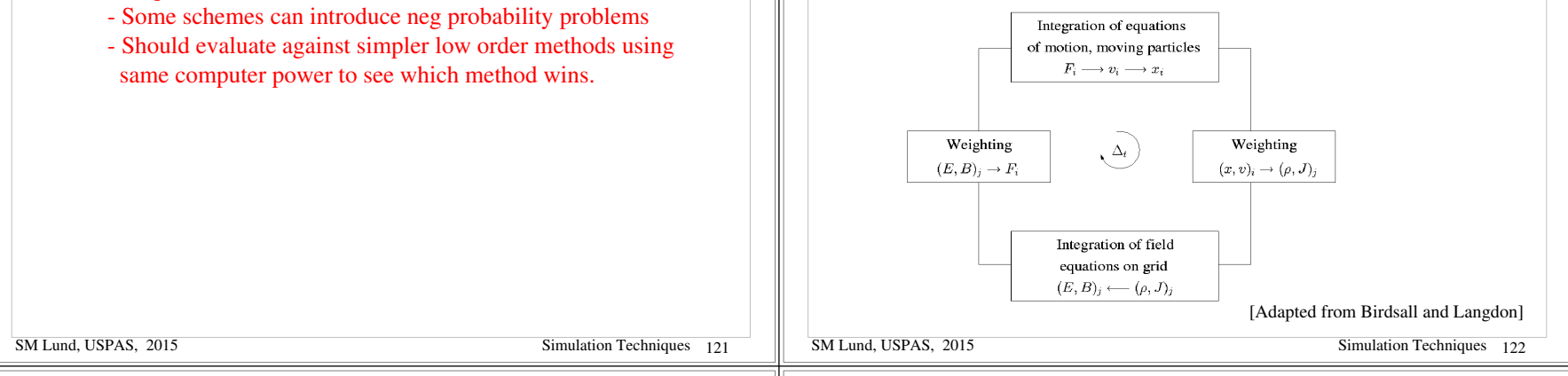

#### Computational Cycle for Particle-In-Cell Simulations Contd.

#### Comments:

- $\rightarrow$  Diagnostics must also be accumulated for useful runs (see S5) Particles (coordinates and velocities) and fields will need to be synchronized (common time) when diagnostics are accumulated
- $\bullet$  Initial conditions must be set (particle load, see S6)
	- Particle and field variables may need appropriate de-synchronization to initialize advance

#### S5: Diagnostics S6A: Overview

Diagnostics are *extremely* important. Without effective diagnostics even a correct and well converged simulation is useless. Diagnostics must be well formulated to display relevant quantities in a manner that increases physical understanding by highlighting important processes. This can be difficult since there can be a variety of issues and multiple effects taking place simultaneously.

Diagnostics can be grouped into two broad categories:

1) Snapshot Diagnostics

#### (Fixed instant in time)

- Examples: Plots of particle distribution projections at a particular values of s or t
- Data can be saved to generate plots after the run or just the needed plots can be generated during the run using linked graphics packages etc.
- Sometimes presented as a sequence of images (movie) to show evolution 2) History Diagnostics

## (Time history of evolution)

- Examples: plots of moment for the statistical beam centroid, envelope, and emittances
- Data for history plots must be accumulated and saved over several simulation advance steps

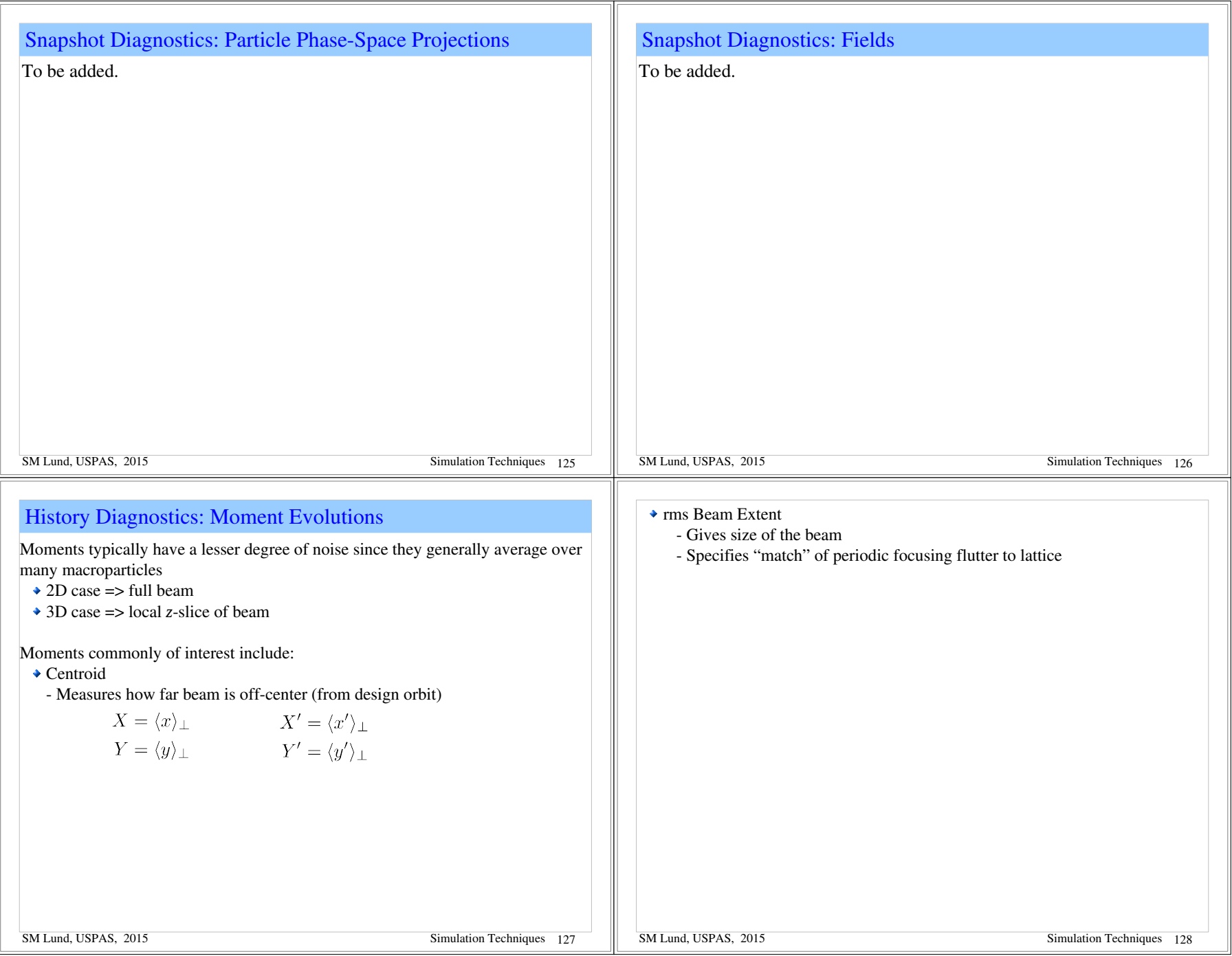

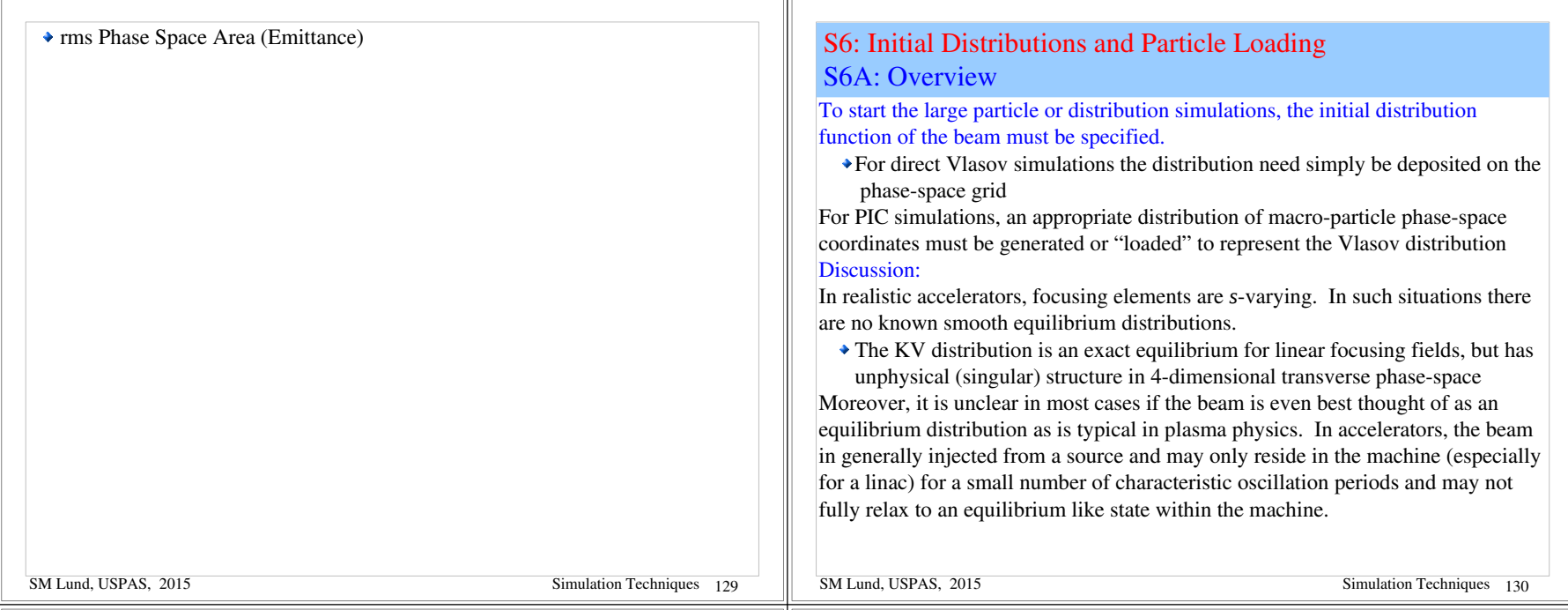

## Initial Distributions: Source-to-Target Simulations

The lack of known, physically reasonable equilibria and the fact that the beams are injected from a source motivates so-called "source-to-target" simulations where particles are simulated off the source and tracked to the target. Such first principles simulations are most realistic if carried out with the actual focusing fields, accelerating waveforms, alignment errors, etc. Source-to-target simulations are highly valuable to measure expected machine performance. However, ideal source-to-target simulations can rarely be carried out due to:

Source is often incompletely described

 Example: important alignment and material errors may not be known Source may contain physics not adequately in imperfectly modeled

 Example: plasma injectors with complicated material physics, etc. Computer limitations:

- Memory required and simulation time
- Convergence and accuracies
- Limits of numerical methods applied
- Ex: singular description needed for Child-Langmuir model of space-charge limited injection

## Initial Distributions: Types of Specified Loads

Due to the practical difficulty of always carrying out simulations off the source, two alternative methods are commonly applied:

#### 1) Load an idealized initial distribution

- Specify at some specific time
- Based on physically reasonable theory assumptions

2) Load experimentally measured distribution

Construct/synthesize a distribution based on experimental measurements

#### Discussion:

The 2<sup>nd</sup> option of generating a distribution from experimental measurements, unfortunately, often has practical difficulties:

- $\triangle$  Real diagnostics often are far from ideal 6D snapshots of beam phase-space
	- Distribution must be reconstructed from partial data
	- Typically many assumptions must be made in the synthesis process
- Process of measuring the beam can itself change the beam
- It can sometimes be helpful to understand processes and limitations starting from cleaner, more idealized initial beam states

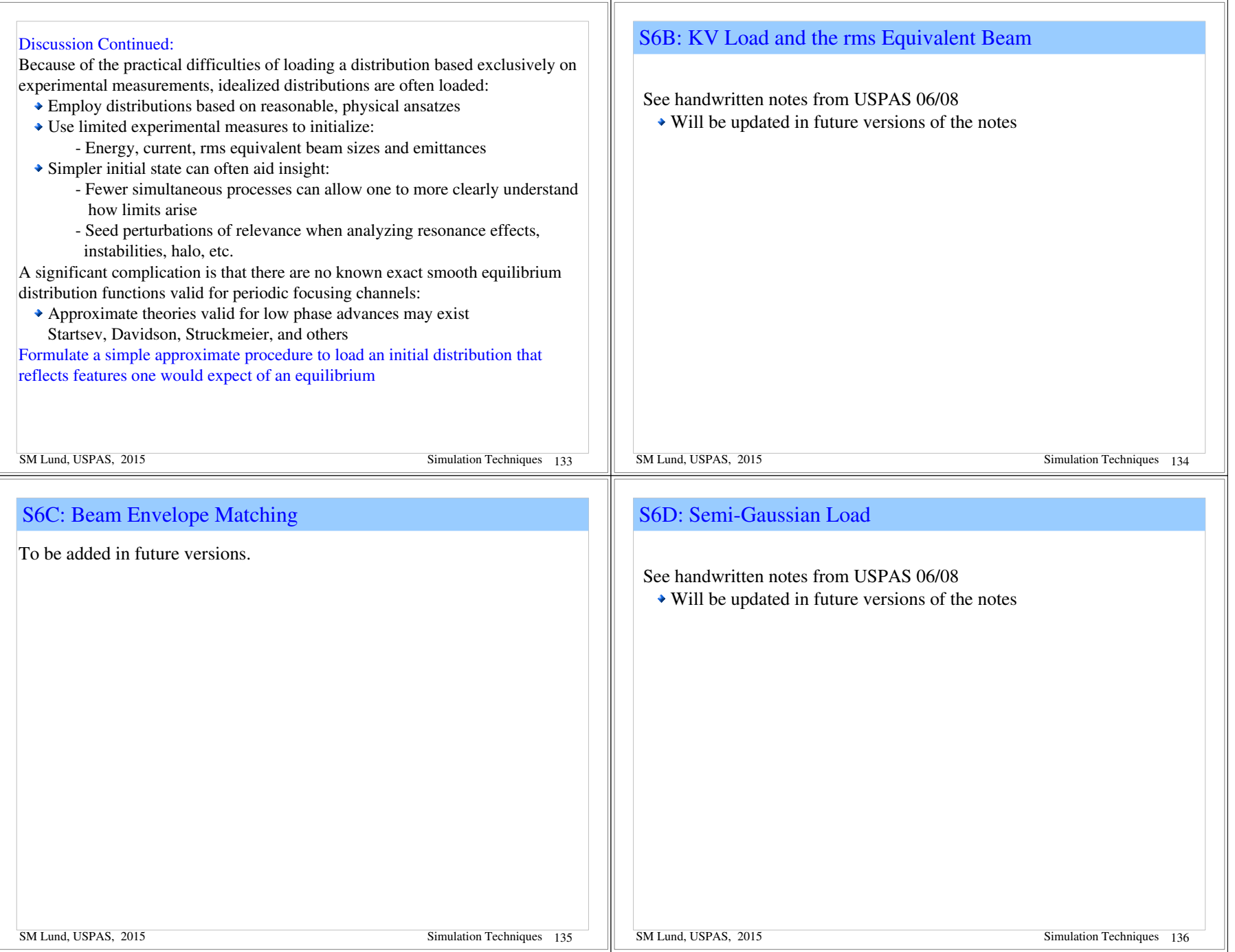

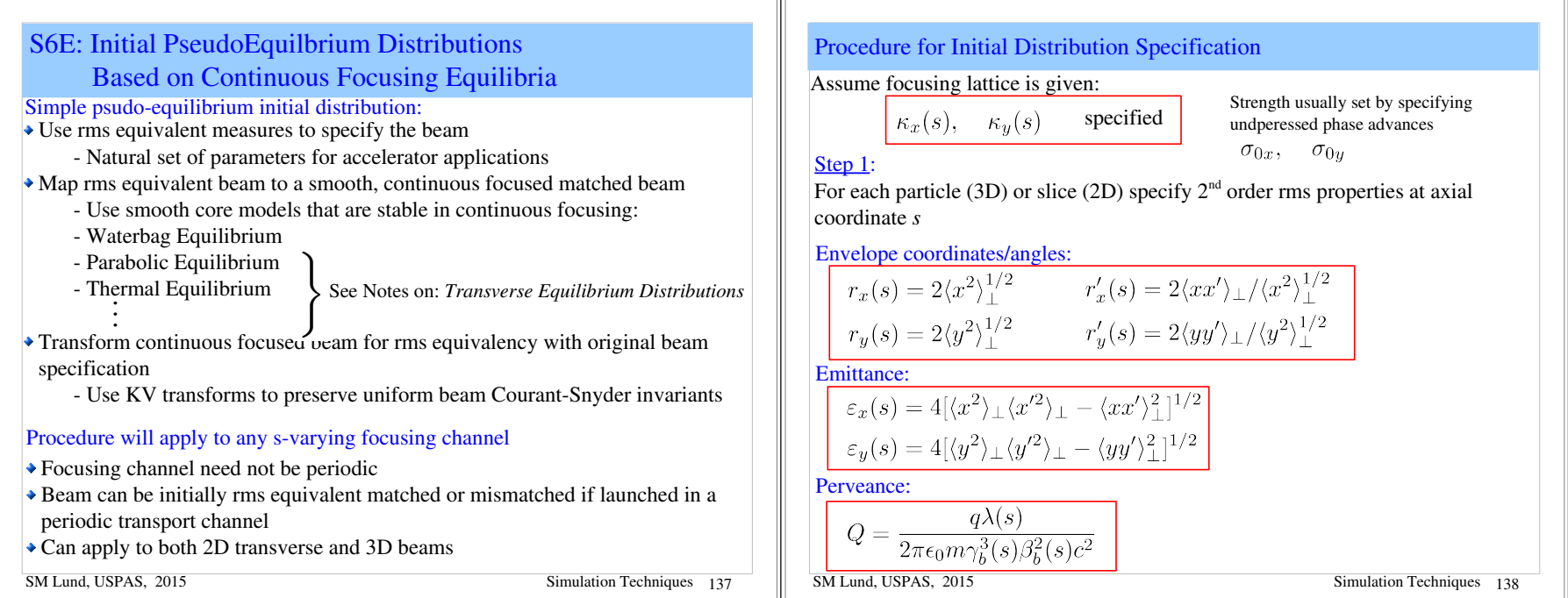

## Procedure for Initial Distribution Specification (2)

If the beam is rms matched, we take:

$$
r''_x + \kappa_x r_x - \frac{2Q}{r_x + r_y} - \frac{\varepsilon_x^2}{r_x^3} = 0
$$
  
\n
$$
\kappa_x (s + L_p) = \kappa_x (s)
$$
  
\n
$$
\kappa_y (s + L_p) = \kappa_y (s)
$$
  
\n
$$
r''_y + \kappa_y r_y - \frac{2Q}{r_x + r_y} - \frac{\varepsilon_y^2}{r_y^3} = 0
$$
  
\n
$$
r_x (s + L_p) = r_x (s)
$$
  
\n
$$
r_y (s + L_p) = r_y (s)
$$

SM Lund, USPAS, 2015 Simulation Techniques 139

Not necessary even for periodic lattices

Procedure applies to mismatched beams

Procedure for Initial Distribution Specification (3)

#### Step 2:

Define an rms matched, continuously focused beam in each transverse *s*-slice:

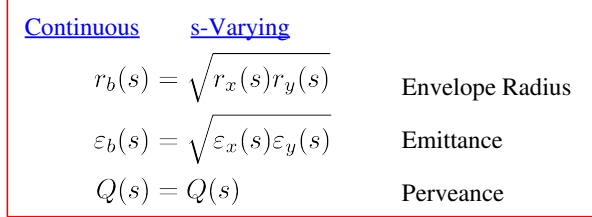

Define a (local) matched beam focusing strength in continuous focusing:

$$
r''_b + k_{\beta 0}^2 r_b - \frac{Q}{r_b} - \frac{\varepsilon_b^2}{r_b^2} = 0
$$
  

$$
k_{\beta 0}^2(s) = \frac{Q(s)}{r_b^2(s)} + \frac{\varepsilon_b^2(s)}{r_b^4(s)}
$$

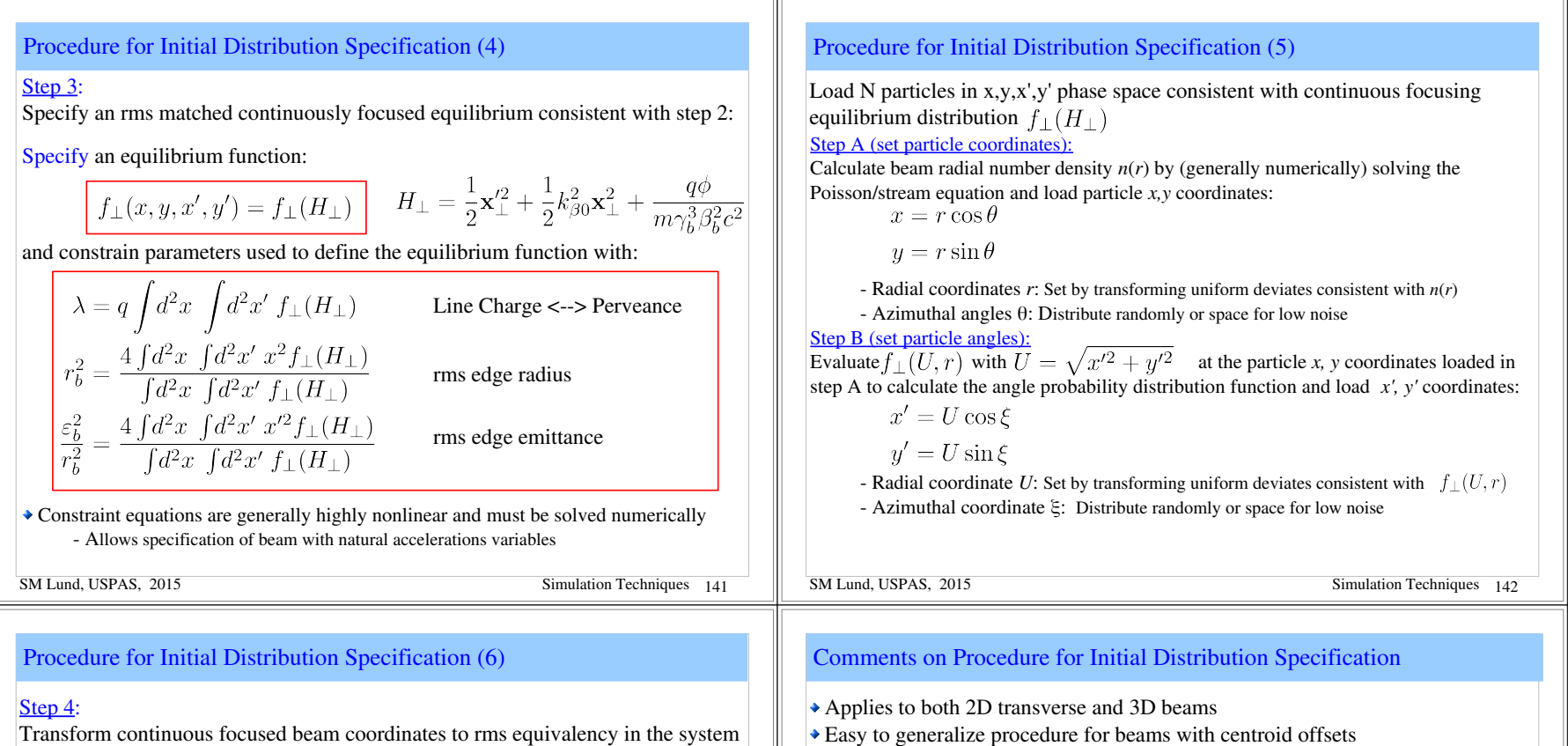

 $\triangle$  Generates a charge distribution with elliptical symmetry

- Sacherer's results on rms equivalency apply
- Distribution will reflect self-consistent Debye screening
- $\bullet$  Equilibria are only pseudo-equilibria since transforms are not exact - Nonuniform space-charge results in errors
	- Transform consistent with preserved Courant-Snyder invariants for uniform density beams
	- Errors largest near the beam edge expect only small errors for very strong space charge where Debye screening leads to a flat density profile with rapid fall-off at beam edge

Many researchers have presented or employed aspects of the improved loading prescription presented here, including:

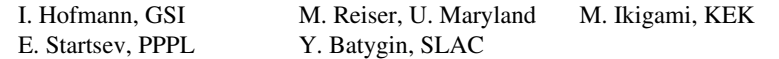

loaded

with *s*-varying focusing:

Here,  $\{x_i\}$ ,  $\{y_i\}$ ,  $\{x'_i\}$ ,  $\{y'_i\}$  are coordinates of the continuous equilibrium

 $\triangle$  Transform reflects structure of Courant-Snyder invariants

 $x = \frac{r_x}{r_b} x_i$ <br>  $x' = \frac{\varepsilon_x}{\varepsilon_b} \frac{r_b}{r_x} x'_i + \frac{r'_x}{r_b} x_i$ <br>  $y' = \frac{\varepsilon_y}{\varepsilon_b} \frac{r_b}{r_y} y'_i + \frac{r'_y}{r_b} y_i$ 

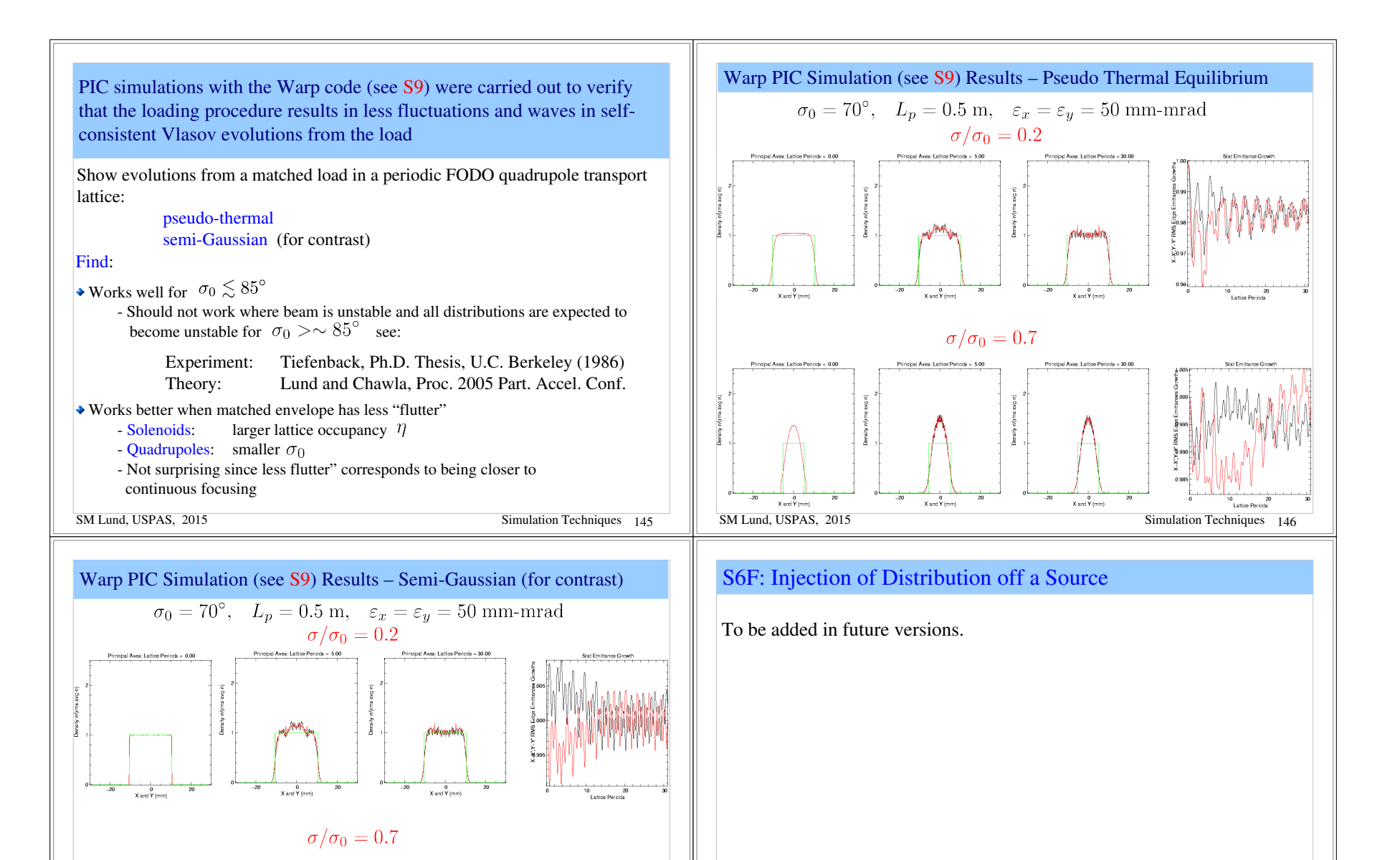

SM Lund, USPAS, 2015 Simulation Techniques 147

 $X$  and  $\tilde{Y}$   $\tilde{C}$ 

 $x$  and  $y$  (mn

 $X$  and  $Y$  (m

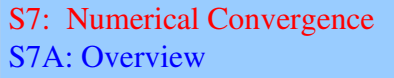

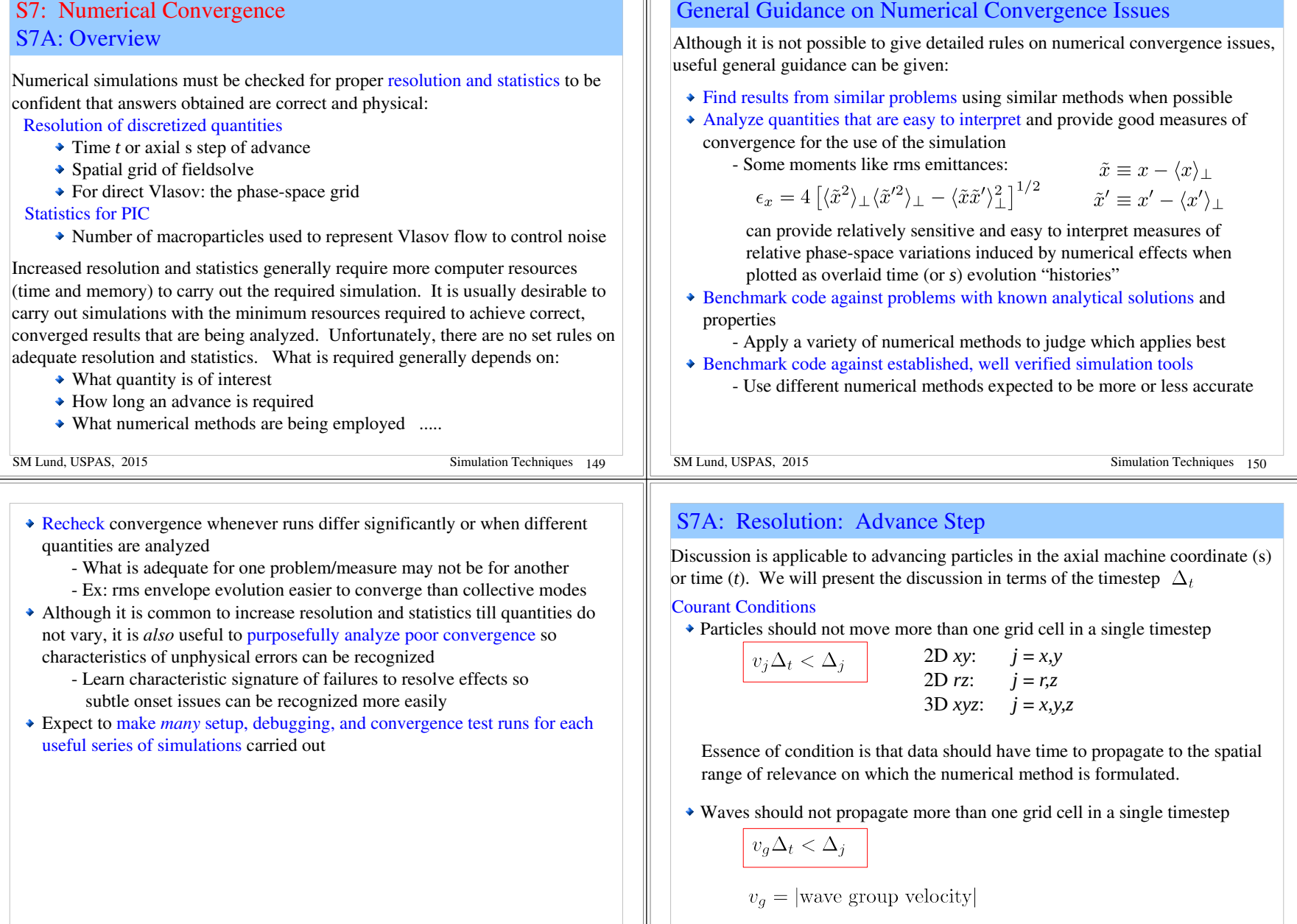

Condition will be particularly demanding for fast electromagnetic waves with

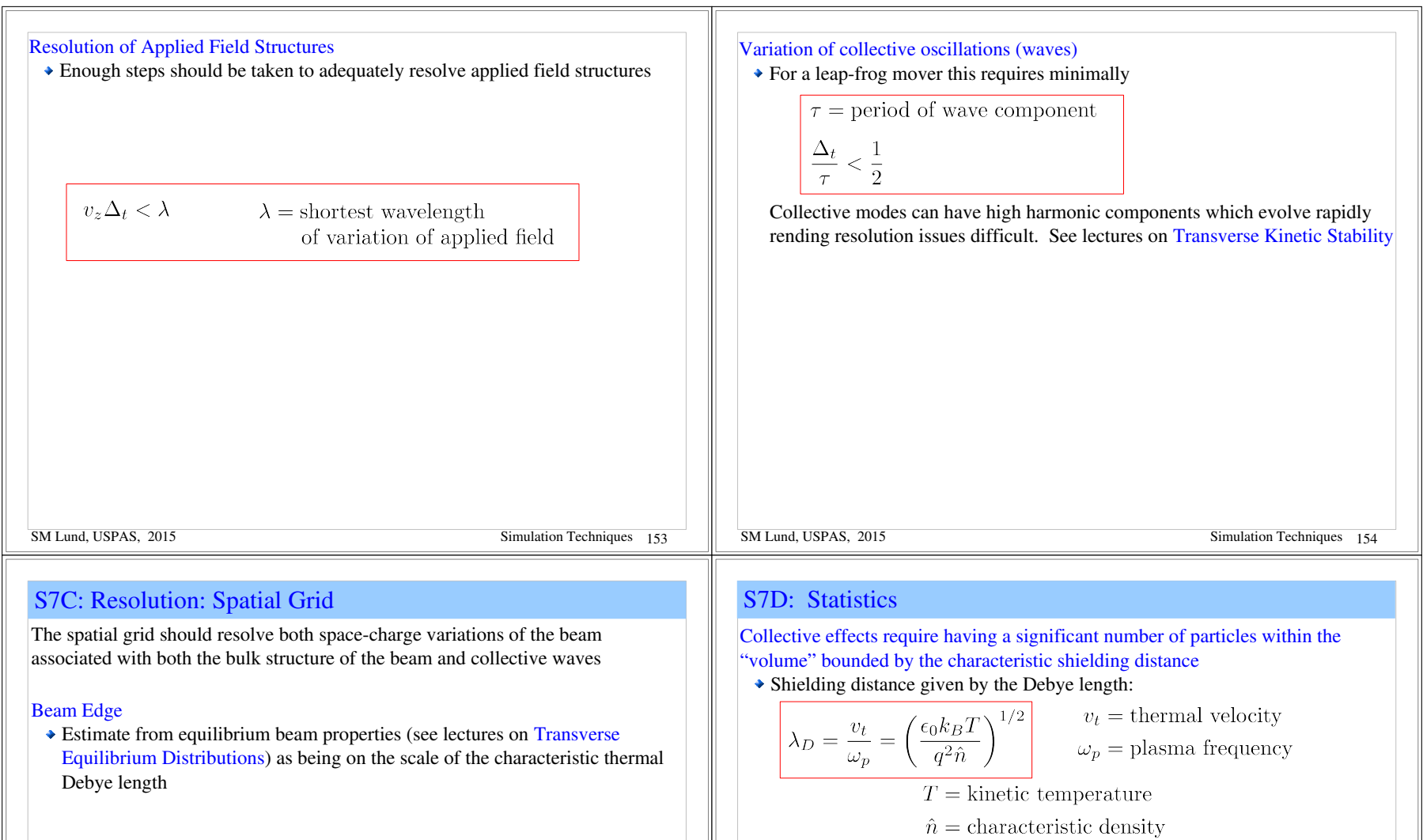

"Volume" bounded by shielding distance will depend on the dimension of the simulation being carried out. For simulations with *N* macro-particles:

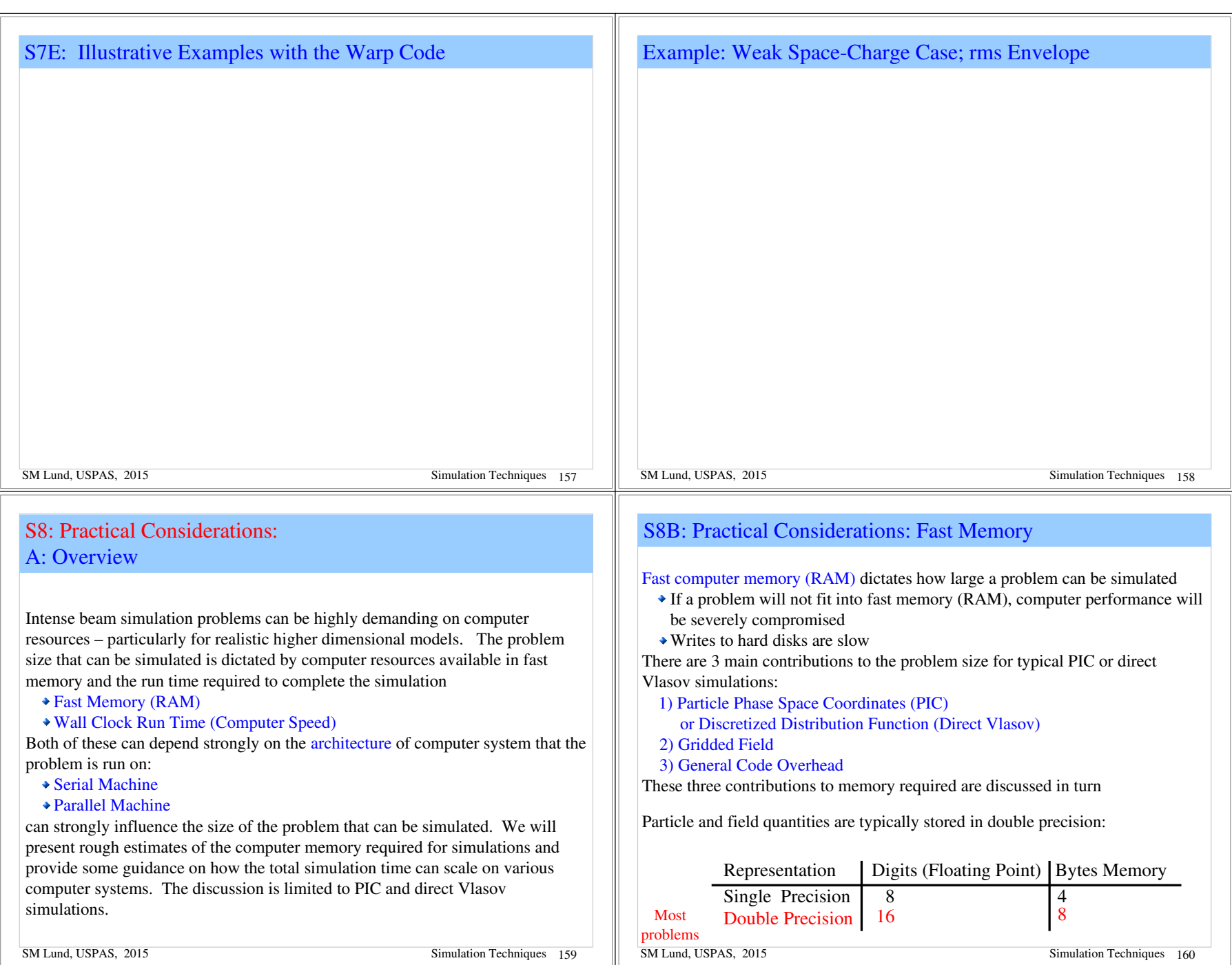

Estimates of Required Fast Memory Estimates of Required Fast Memory 1) Particle Phase Space Coordinates (PIC): 1) Discretized Distribution Function (Direct Vlasov):  $B =$  bytes of floating point number (typically 8 for double precision)  $B =$  bytes of floating point number (typically 8 for double precision)  $N_p$  = number macro particles (0 for direct Vlasov)  $N_{pm}$  = number mesh points of grid describing the discretized  $\overrightarrow{D}$  = dimension of variables characterizing particles particle phase space Memory =  $B * N_p * D$  Bytes Memory =  $B * N_{pm}$  Bytes The dimension D depends on the specific type of PIC simulation and methods The value of  $N_{pm}$  depends critically on the dimensionality of the phase space employed // Examples of  $N_{pm}$  scaling for a uniform phase-space meshes: // Common Examples of *D*: Problem Phase Space  $\mid N_{pm}$ Scaling  $(n_x = n_{p_x} \equiv n \text{ etc})$ 3D PIC<u>:  $D = 7$  2D Transverse Slice PIC:  $D = 5$ </u>  $\begin{tabular}{c|c|c} 1D & $z-p_z$ & $n_zn_{p_z}$ \\ 2D $\perp$ Slice & $x-p_x$, $y-p_y$ & $n_xn_yn_{p_x}n_{p_y}$ \\ 2D Slice & $x-p_x$, $y-p_y$, $p_z$ & $n_xn_yn_{p_x}n_{p_y}n_{p_z}$ \\ 3D & $x-p_x$, $y-p_y$ $z-p_z$ & $n_xn_yn_{z}n_{p_x}n_{p_y}n_{p_z}$ \\ \end{tabular}$  $x, y, z$   $x, y$  $n^4$  $p_x, p_y, p_z, \gamma^{-1}$   $p_x, p_y, \gamma^{-1}$  +  $p_z$  (D=6) some models  $n<sup>5</sup>$  $n<sup>6</sup>$  $n_x$  = number mesh points in x etc.  $\gamma^{-1}$  is often included often to optimize the mover // Rapid growth of  $N_{pm}$  with dimensionality severely limits mesh size SM Lund, USPAS, 2015 Simulation Techniques 161 SM Lund, USPAS, 2015 Simulation Techniques 162 Memory required for a double precision  $(B = 8)$  uniform phase-space grid with 100 zone discretization per degree of freedom:  $n_x = n_{p_x} \equiv n = 100$  etc. 2) Gridded Field: Required memory for a gridded field solve depends on the class of field solve

 $D =$  dimension of phase-space

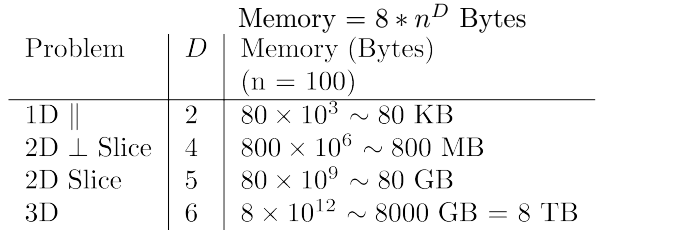

Rapidly increasing problem size with phase-space dimension *D* practically limits what can be simulated on direct Vlasov simulations with reasonable resolution *even on large parallel computers*:

- $\bullet$  Irregular phase-space grids that place resolution where it is needed can partially alleviate scaling problem: provides more help in higher dimensions
- Improved methods also seek to only grid minimal space exterior to the oscillating beam core in alternating gradient lattices

```
SM Lund, USPAS, 2015 Simulation Techniques 163
```
//

(electrostatic, electromagnetic), mesh size, and numerical method employed. For a concrete illustration, consider *electrostatic* problems using a simple FFT field solve: Discrete Fourier Transform complex, but transform is of real functions.

- Optimization allows use of transforms using only real  $\phi$  and  $\rho$  arrays
- Electric field is typically not stored and is calculated for each particle only where it is needed. Spatial grid location need not be stored.

Some methods store gridded E to optimize specific problems

 $N_{f_m}$  = number mesh points of field spatial grid

Memory =  $2 * B * N_{f_m}$  Bytes

Factor of 2 for:  $\rho$ ,  $\phi$ 

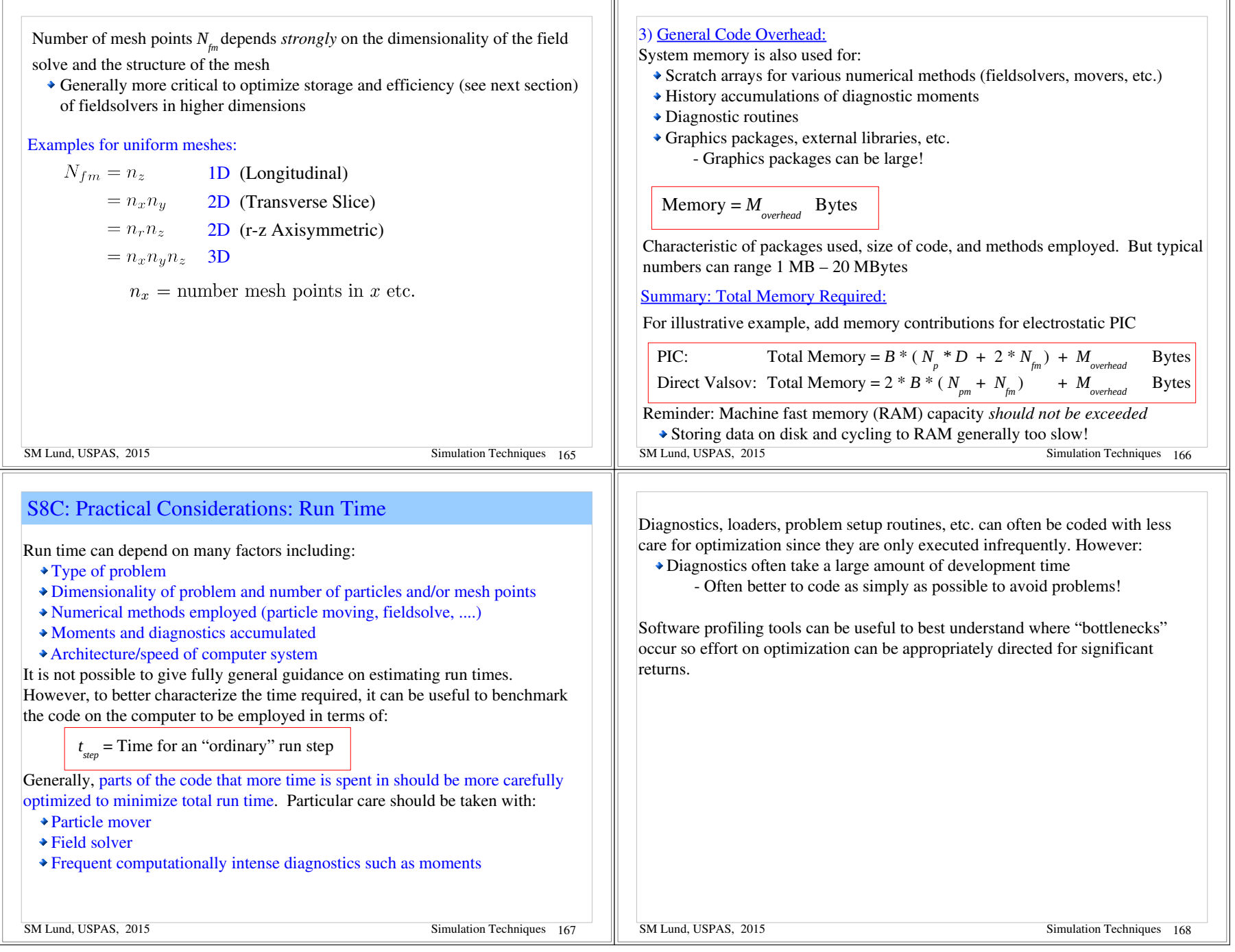

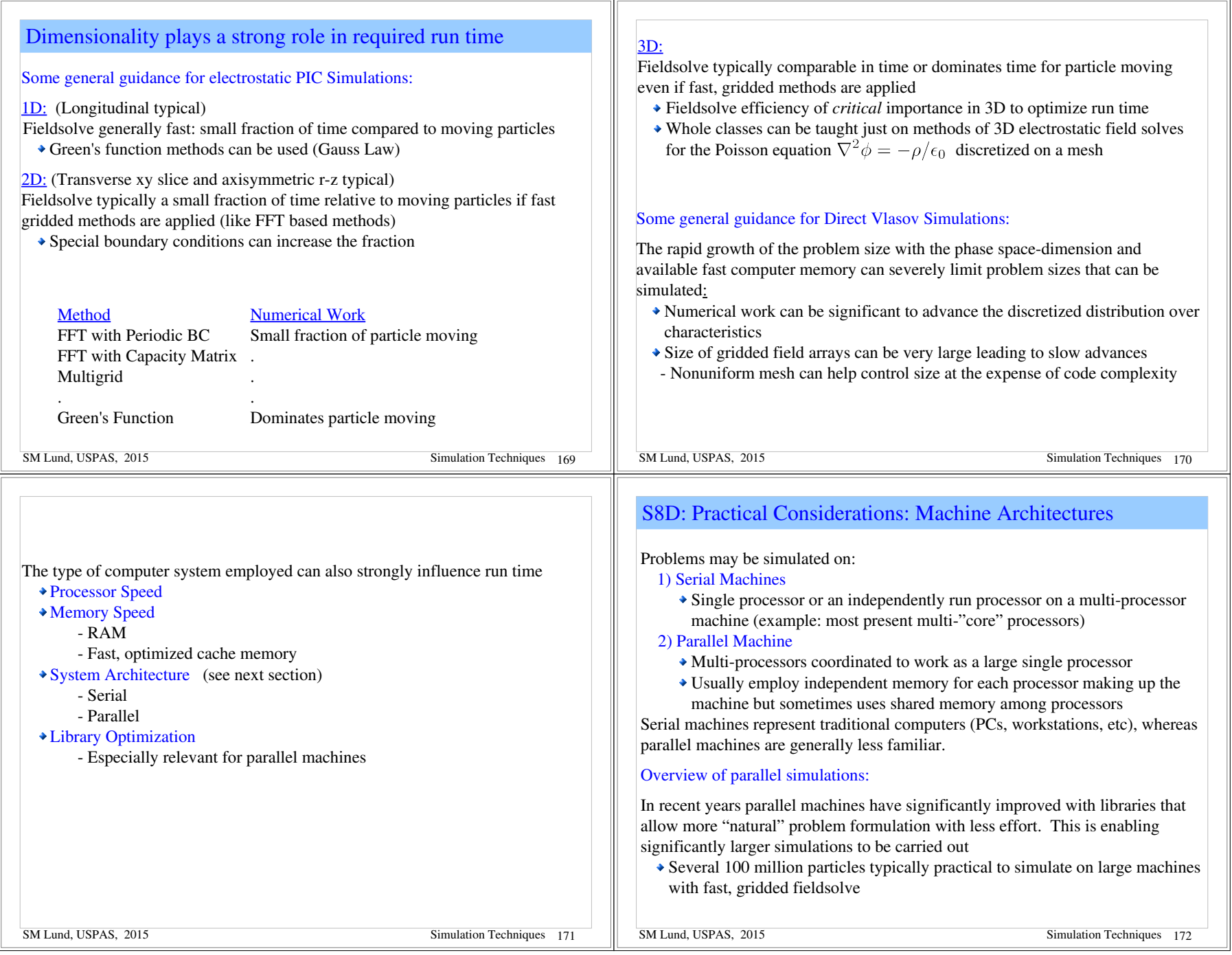

## Typical Parallel Machine Architecture

Beam problems may often be conveniently partitioned among processors in terms of axial slices. Schematic example (5 processors):

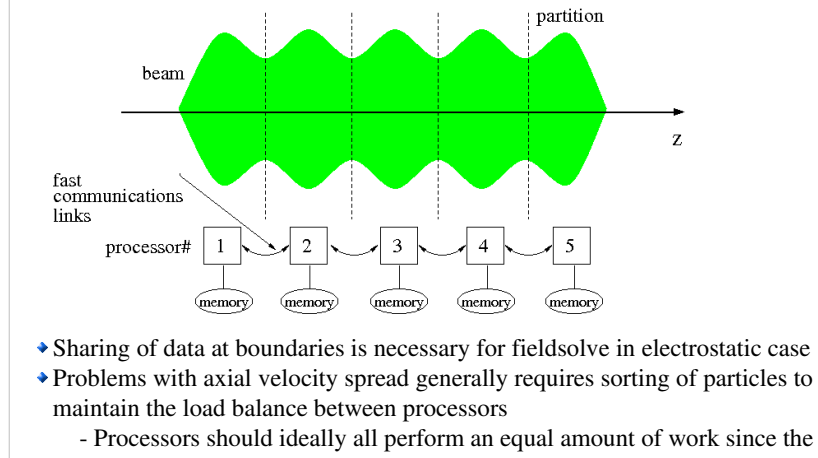

slowest will dictate the total time of the advance step

SM Lund, USPAS, 2015 Simulation Techniques 173

Even with the significant advances in problem size and speed promised by parallel computers, the solution of realistic 3D beam problems with direct (no gridded) fields remains far too large a problem to simulate with present comp systems. Also, the continuum limit Vlasov solution to problems is in itself of intrinsic interest as a well posed model of many physical systems. Thus, for detailed simulations, we often push computer resources to the maximum extent possible.

Better numerical algorithms

Parallelization

 $\ddot{\bullet}$  ....

Ideal parallelization results in a linear speedup with processor number

- Actual speedup typically less due to:
	- Overhead in data transfers
	- Lack of ideal load balance causing processors to wait on the slowest one that the problem is partitioned among

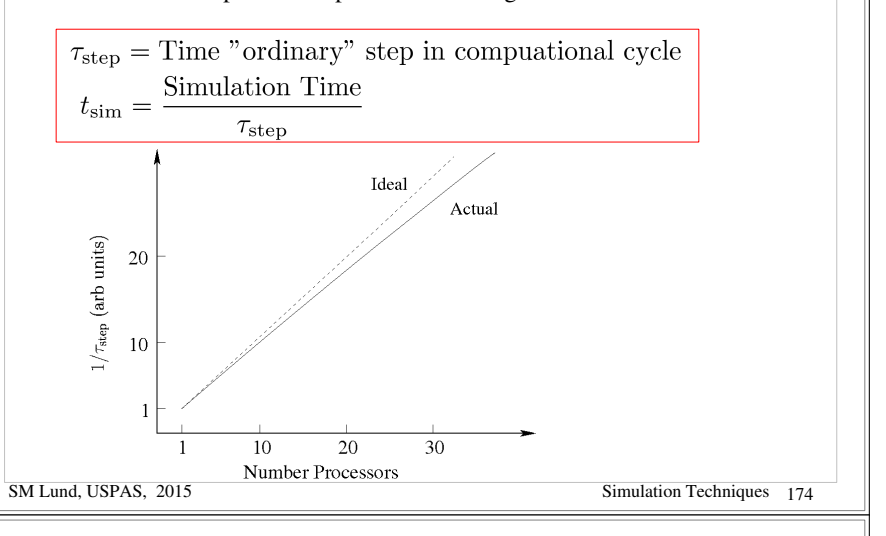

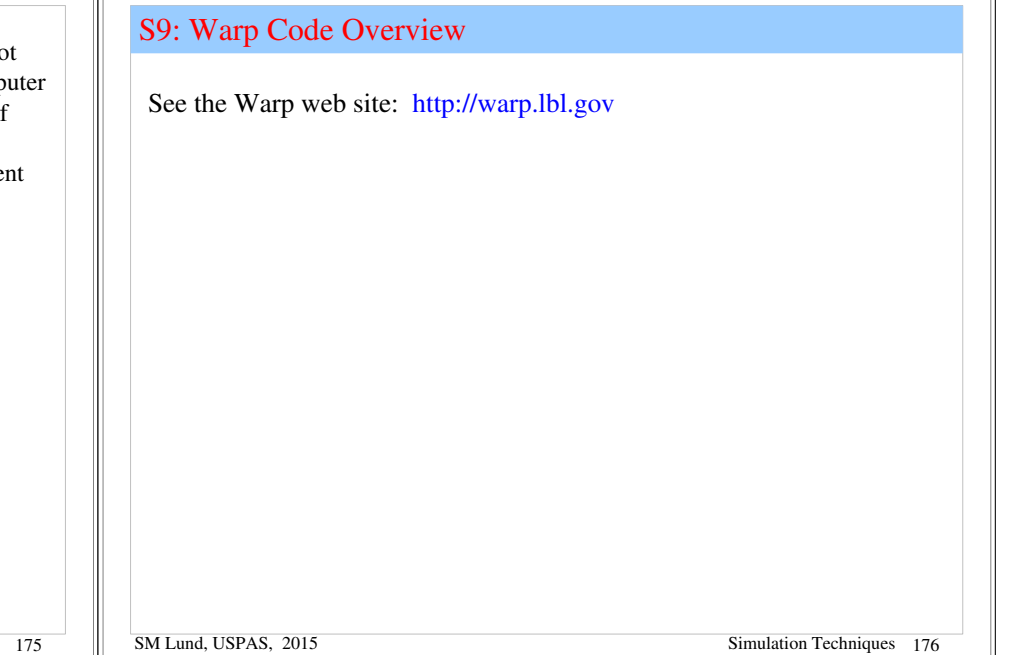

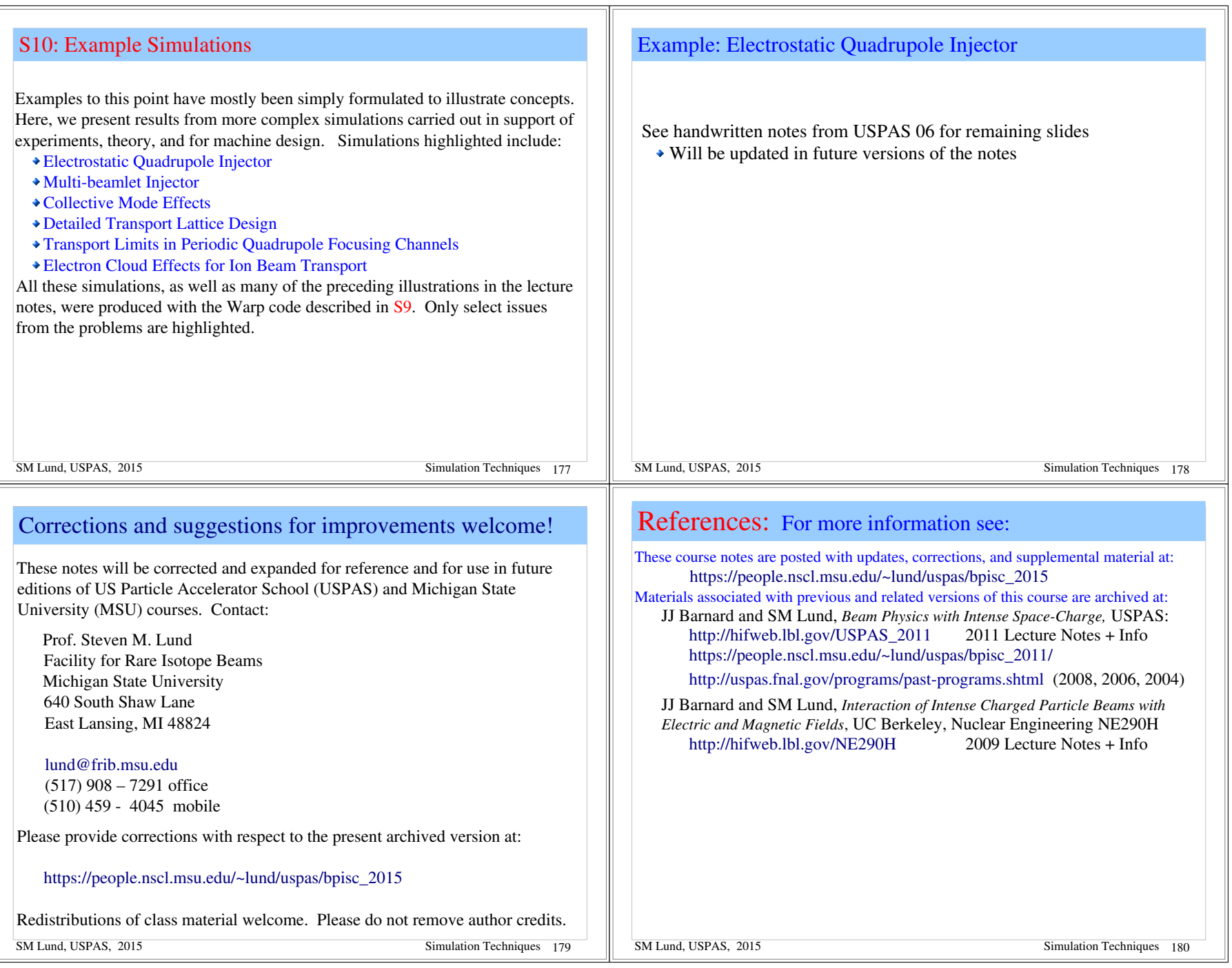

## References: Continued (2):

#### Numerical Methods

Forman S. Acton, *Numerical Methods that Work*, Harper and Row Publishers, New York (1970)

Steven E. Koonin, *Computational Physics*, Addison-Wesley Publishing Company (1986)

W. Press, B. Flannery, S. Teukolsky, W. Vetterling, *Numerical Recipes in C: The Art of Scientific Computing*, Cambridge University Press (1992)

#### Particle Methods

C.K. Birdsall and A.B. Langdon, *Plasma Physics via Computer Simulation*, McGraw-Hill Book Company (1985)

R.W. Hockney and J.W. Eastwood, *Computer Simulation using Particles*, Institute of Physics Publishing (1988)

#### Review of Initial Distribution Loads

SM Lund, USPAS, 2015 Simulation Techniques 181 S. Lund, T. Kikuchi, and R. Davidson, "Generation of initial kinetic distributions for simulation of long-pulse charged particle beams with high space-charge intensity," PRSTAB 12, 114801 (2009)

## Acknowledgments Continued:

Special thanks are deserved for Alex Friedman, Dave Grote, and Jean-Luc Vay of the Lawrence Livermore and Lawrence Berkeley National Laboratories for help with these notes and extensively educating the author in simulation methods.

Sven Chilton (UCB, LLNL) assisted in the development of part of these lecture notes and in generating some of the numerical examples and figures

Kei Fukushima, (Hiroshima U), Kazuya Osaki (Hiroshima U), Jonathan Wong (U. Hong Kong), and Albert Yuen (UCB) all attended an informal version of a simulation course based on these notes at LBNL in 2012 which resulted in numerous improvements in material.

Rami Kishek (UMD) assisted teaching a version of this course and contributed to the simulation notes.

Irving Haber (UMD) helped educate the author on various simulation methods.

Michiel de Hoon helped with an early version of the lectures and with example Lagrangian methods.

## Acknowledgments:

These lecture notes reflect input from numerous scientists and engineers who helped educate the author in accelerator physics over many years. Support enabling the long hours it took to produce these lecture notes were provided by the Facility for Rare Isotope Beams (FRIB) at Michigan State University (MSU), Lawrence Livermore National Laboratory (LLNL), and Lawrence Berkeley National Laboratory (LBNL). Special thanks are deserved to:

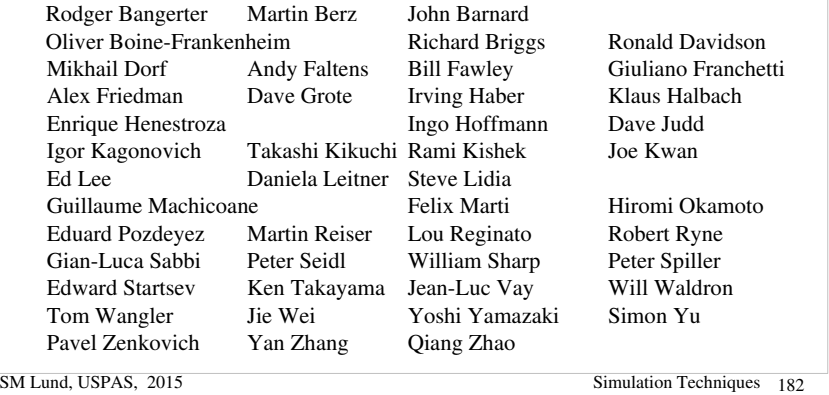